ESCUELA NACIONAL DE ESTUDIOS PROFESIONALES "ACATLAN"

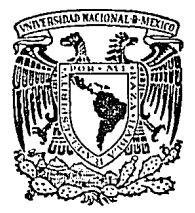

# MEMORIA DE DESEMPEÑO PROFESIONAL NORMAS DE DISEÑO PARA VELATORIOS

PARA OBTENER LA LICENCIATURA EN ARQUITECTURA

**REALIZADA POR:** 

LYDIA M. CASTILLO MARIN RUIZ

ASESOR: ARQ. SERGIO CANTU SALDAÑA

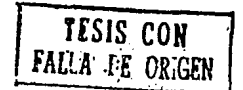

10

1994

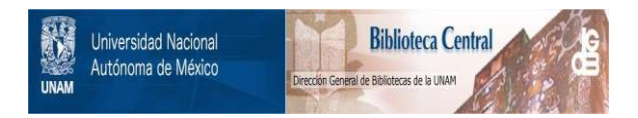

# **UNAM – Dirección General de Bibliotecas Tesis Digitales Restricciones de uso**

# **DERECHOS RESERVADOS © PROHIBIDA SU REPRODUCCIÓN TOTAL O PARCIAL**

Todo el material contenido en esta tesis está protegido por la Ley Federal del Derecho de Autor (LFDA) de los Estados Unidos Mexicanos (México).

El uso de imágenes, fragmentos de videos, y demás material que sea objeto de protección de los derechos de autor, será exclusivamente para fines educativos e informativos y deberá citar la fuente donde la obtuvo mencionando el autor o autores. Cualquier uso distinto como el lucro, reproducción, edición o modificación, será perseguido y sancionado por el respectivo titular de los Derechos de Autor.

#### CON MUCHO AMOR, CARIÑO Y RESPETO A MIS PADRES, HERMANOS E HIJOS

#### CON MI AGRADECIMIENTO A TODOS LO QUE AYUDARON Y APOYARON PARA PODER CONCLUIR ESTE TRABAJO, AMIGOS, COMPANEROS Y MAESTROS IMPULSANDOME A SEGUIR ADELANTE.

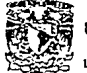

~ **l YOl/\ CASTILLO MARlN Rtlll.** VEIATORIOS

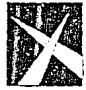

ESCUELA NACIONAi. DE ESTUDIOS PROFESIONALES ACATLAN **MEMORIA DE DESEMPEÑO PROFESIONAL** 

#### NORMAS DE DISEÑO DE ARQUITECTURA

#### CONTENIDO

# **CONTENIDO**

- $\mathbf{I}$ PROLOGO
- 1. INTRODUCCION

#### 2. DESCRIPCION DE LA UNIDAD

- 2.1 Definición
- 2.2 Ubicación de los servicios de la Unidad
- 2.3 Procesos Operativos
- 2.4 Elementos Componentes
- 2.5 Diagrama de Funcionamiento

#### 3. INDICADORES Y RANGOS DE APLICACION

- 3.1 Datos para la determinación de indicadores
- 3.2 Tabla de indicadores

### 4. GUIA DE DOTACION DE MOBILIARIO Y EQUIPO

#### 5. PROYECTO NORMATIVO

- 5.1 Plantas Arquitectónicas
- 5.2 Flujos Operativos
- 5.3 Mobiliario y Equipo
- 5.4 Acabados e Instalaciones
- 5.5 Locales tipo

#### 6. PROYECTO PROPUESTO

- 6.1 Fotografías
- 6.2 Bibliografía

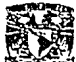

**LVDlA ú\STILLO M-\RIN RUIZ** 

# **VELATORIOS**

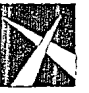

PROLOGO

ESCUELA NACIONAL DE ESTUDIOS PROFESIONALES ACAT!AN **MEMORIA DE DESEMPEÑO PROFESIONAL** 

## i.1 ANTECEDENTES HISTORICOS

Surgido a consecuencia de los ideales de Justicia Social, el Instituto Mexicano del Seguro Social, nació hace 50 años con las características y atribuciones que se le asignó con la ley aparecida en el diario oficial el 19 de Enero de 1943, siendo Presidente de la República Manuel Avila Carnacho, se acordó el nombramiento de quienes habían de integrar el primer consejo Técnico. así como nombrar el primer Director General del IMSS, después de arduos análisis y hacia fines de Marzo de 1943 se determinó que el Seguro Social empezaría a funcionar dentro del Distrito Federal en todas sus modalidades, el siguiente paso fue proceder a la inscripción de los patrones para el registro de los trabajadores.

En 1944 torna posesión como nuevo Director el General Ignacio García Téllez, hombre que se había esforzado por implantar la Seguridad Social en el País.

A pesar de las oposiciones *y* resistencias antes de que concluyera 1946 el sistema ya operaba en Puebla, Monterrey y Guadalajara. Las primeras atenciones médicas se realizaron en el único consultorio con que contaba el Instituto, posteriormente fue inaugurada la primera larmacia y se instaló la primera maternidad.

Una vez implantada en su modalidad de régimen urbano se procedió a iniciar el seguimiento paulatino de los trabajadores del campo, se reformó la ley y se aumentó el monto de las pensiones por invalidez, viudez, vejez y enfermedad.

Se diseña un plan de inversión que permitió poner en marcha grandes unidades Hospitalarias que inician diversos programas de tipo educativo, social y deportivo. En base al articulo 232 de la Ley del Seguro Social se proporcionan los servicios de:

- Guarderías
- Velatorios
- Tiendas

Para los trabajadores asegurados, en caso de velatorios se proporciona lambién el servicio a la población abiena.

En base al artículo 234 inciso IX se establecen las prestaciones Sociales y Administración de los velatorios. así como otros servicios similares.

### 1.2 UNIDADES ADMINISTRATIVAS Y SOCIALES

De la misma manera que se efectuó la planeación de las Unidades Médicas, así se llevó a cabo la realización de unidades de prestaciones Sociales y Administrativas, las primeras surgen como apoyo a los trabajadores y madres trabajadoras.

Las unidades de velatorios han mejorado el servicio y moderado los costos evitando abusos a nivel Nacional.

Los velatorios fueron establecidos en el año de 1974 con el propósito de proteger el patrimonio familiar de los trabajadores y a la población abierta, comparando costo con funerarias particulares como es Gayosso, que compiten en servicio pero no en costo.

La primera unidad de velatorio fué ubicada en la colonia de los Doctores en la Ciudad de México.

Actualmente la expansión del servicio comprende 16 entidades con un total de 16 unidades, que proporcionan el servicio 24 horas de días los 365 días

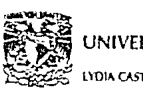

~~ **lYQ\,\CAST\UO..\_\.o\RlNRUll.** 

# **VELATORIOS**

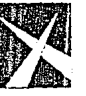

PROLOGO

ESCUELA NACIONAL DE ESlUDIOS PROFESIONALES **ACATLAN ME WORIA DE DESEMPENO PROFESIONAL** 

#### NORMAS DE DISEÑO DE ARQUITECTURA

del año. Próximamente se inaugura la Unidad de Tequesquinahuac, en Tlanepantla Edo. de México. contando con la tecnología mas avanzada. tanto en diseño, funcionamiento y acabados, dando otra imagen a lo que era el velatorio tradicional. Cuenta con crematorio y 7 capillas. Las instalaciones están rea1zadas con las necesidades de acuerdo a la modernización del pais y en base a la experiencia que ha tenido el Instituto en este tipo de unidades. Debe destacarse que el personal que labora en el servicio de velatorios esta altamente capacitado.

Existen en total 47 capillas. mismas que tienen la capacidad de proporcionar 23 rii' servicios anuales, en 1991 se otorgaron 22, 743 servicios y para julio de 1992 ya se había proporcionado el 97% de los servicios que se otorgan anualmente, registrados con anterioridad, por lo cual se llega a la conclusión de que en la actualidad tos servicios son insuficientes para cubrir la demanda actual y existe la necesidad de incrementar la cantidad de unidades existentes.

A través de los velatorios IMSS se da atención al 5% de las defunciones que se registran a nivel Nacional.

Los velatorios IMSS fueron creados para solucionar solidariamente los problemas que se presentan cuando se pierde a un ser querido.

Los materiales y diseño que se están aplicando en los velatorios modernos nos proporcionan un caracter nüs acogedor, ya no da la imagen tradicional y fría que se sentía en los locales destinados a este fin.

Por tal motivo el Instituto tiene la inquietud de crear un documento fundamental que sir.'a de apoyo para facilitar el diseño de este tipo de unidades, con base al reglamente de Sulubridad y de Construcciones.

Este documento recopila datos de la Jefatura de Prestaciones Sociales como son: Esladisticas, procesos operativos, necesidades mínimas y de mobiliario.

Tipifica. simplifica y resume tas arcas de estos inmuebles que en su funcionamiento e interrelaciones sique los lineamientos normativos institucionales, cuenta también con diagramas de interrelación, criterio de acabados e instalaciones, así como proyecto arquitectónico.

Es un documento que sirve de apoyo tanto a profesionislas que vayan a realizar ese tipo de edificios así como material de apoyo, para el desarrollo de un proyecto y para cualquier personal que esté relacionada con el campo del diseño y arquilectura.

3

-----·-----~· ---~- ·------· -·-·.

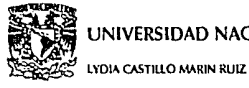

# **M UNIVERSIDAD NACIONAL AUTONOMA DE MEXICO**<br>MEXICO

#### NORMAS DE DISEÑO DE ARQUITECTURA

#### 1. INTRODUCCION

La Jefatura de Servicios de Bienestar Social del Instituto Mexicano del Seguro Social ha implementado nuevas políticas de prestación de servicios, que contribuyen a racionalizar los recursos físicos y humanos y responden en una forma oportuna y eficaz a las demandas de velatorios. Conjuntamente con la Unidad de Proyectos, presenta las políticas de prestación de servicios.

Los velatorios proporcionan aproximadamente 24 ,000 servicios anuales en 16 unidades distribuidas en el interior de la República, cubriendo un 5% de las necesidades. El Instituto se encarga aproximadamente del 50% de la mortalidad de la población en las localidades que cuentan con velatorios. Actualmente, actúa como regulador de precios en c1 mercado, mantiene el equilibrio económico entre ingresos y egresos y tienen autofinanciamiento con mecanismos administrativos.

Para determinar el uso de capillas en los velatorios. se consideran los diferentes conceptos de velación en las distintas zonas geográficas de nuestro país, en función de costumbres y tradiciones; estas zonas se dividen en dos grandes regiones: zona norte: uso de velación en capilla y zona centro y sur: velación en domicilio y en capilla.

En la realización del presente estudio, se señalan cuatro rangos de capacidad de 1, 2, 3, y 4 capillas, y se consideran los servicios de prestación siguientes:

- 1) Velación en capilla
- 2) Velación en domicilio
- 3) Servicio directo
- 4) Traslado foráneo

## 2. DESCRIPCION DE LA UNIDAD

## 2.1 Definición

VELATORIOS

Velatorio se define como el lugar donde se reúnen familiares y amigos para, en forma digna, velar al difunto.

Los velatorios del Seguro Social prestan el servicio en forma ágil y económica las 24 horas del día de todos los días del año (sin el requisito de ser asegurado). Esta prestación del servicio consta de:

a) Velación en capilla

Se lleva a cabo en las instalaciones del velatorio

b) Velación en domicilio

El velatorio facilita únicamente el equipo correspondiente.

c) Traslado foráneo

Si el fallecimiento ocurrió fuera del lugar de origen, el velatorio únicamente se encarga del traslado.

#### 2.2 Ubicación de los Servicio de la Unidad

#### a) Vestíbulo

Su bicación deberá verse desde !a calle o el estacionamiento y tener aspecto confortable, por ser zona de acceso y de gran tránsito.

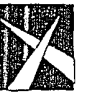

INTRODUCCION

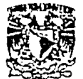

**l'í01" CASTIUO M.\RIN RUIZ** 

# **VELATORIOS**

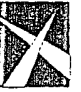

ESCUELA NACIONAL DE ESTUDIOS PROFESIONALES **ACATLAN MEMORIA DE DESEMPEÑO PROFESIONAL** 

DESCRIPCION DE LA UNIDAD

# b) Capilla

NORMAS DE DISEÑO DE ARQUITECTURA

Debe tener un acceso-salida para el féretro, opuesto al acceso-salida de los deudos, manteniendo un área mínima de 36 m2 y de acuerdo con las recomendaciones y los requisitos establecidos en el reglamento sanitario.

#### c) Area administrativa

Dada la importancia de este servicio, debe ubicarse de tal manera que proporcione apoyo directo al usuario y al mismo tiempo cubra las necesidades de las diferentes áreas de trabajo; tendrá acceso directo con la caja.

#### d) Estar común

Por la importarcia de esta área, debe ser confortable y de fácil acceso al vestibulo, la capilla y el área de servicios al público, como florería, cafetería, teléfonos y sanitarios.

#### e) Sala de preparación de cadaveres

Su ubicación debe ser de acceso inmediato al patio de maniobras o al estacionamiento y tener acceso a la capilla.

#### f) Servicios de personal

Deben ser áreas exclusivas para los servicios del personal. como comedo;, baños, vestidores y cuarto de aseo, que se relacionen directamente con las diferentes áreas de trabajo.

Los terrenos e inmuebles para las unidades de velación deben ubicarse en zonas céntricas de mercado abierto, con la infraestructura necesaria; se deberá tomar en cuenta el uso del suelo de la zona.

Por tanto. la ubicación ideal para desarrollar este tipo de proyecto será en los perímetros o calles cercanas a centros cívicos de las diversas localidades. así como en las calles o avenidas clasificadas como zonas comerciales. hospitalarias o corredores urbanos.

#### 2.3 Procesos Operativos

ACTIVIDAD SECUENCIAL DE PERSONAL

#### a) ADMINISTRATIVO

El personal administrativo se integra con un administrador. un auxiliar administrativo. una secretaria-cajera y un auxiliar de servicios.

Este personal se encarga de mantener informados al Departamento de Velatorios y a la Jefatura Delegacional de Prestaciones Sociales, acerca de las acciones del velatorio.

Así mismo, organiza las actividades del servicio y los registros contables y administrativos; realiza presupuestos e informes estadísticos y financieros, de bienes de inversión y de artículos de consumo. además de inventarios de ataúdes; cobra e informa diariamente de los servicios efectuados; y anualmente elabora el programa de actividades.

### b) OPERATIVO

Este personal se integra con los agentes de funerales. el despachador de trámites de servicios. el operador de velatorio, el auxiliar de velatorio y el ayudante de embalsamiento. Se encarga de coordinar la programación de los servicios funerarios, tramitar documentación ante las dependencias oficiales, elaborar contratos de servicio e indicar la hora de salida del

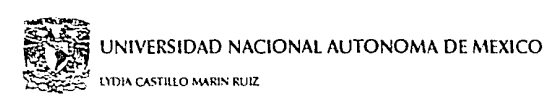

VELATORIOS

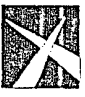

ESCUELA NACIONAL DE ESTUDIOS PROFESIONALES ACA1LAN **MEMORIA DE DESEMPEÑO PROFESIONAL** 

#### NORMAS DE DISEÑO DE ARQUITECTURA

cuerpo, el destino y la capilla.

Respeto al manejo del cuerpo, este personal se encarga de recoger el cadáver, ya sea domicilio o institución hospitalaria, recibirlo, registrarlo y pasarlo a la sala de preparación. donde se embalsa, encajona y conduce a la capilla o domicilio indicado, según el caso.

# ACTIVIDAD SECUENCIAL DEL USUARIO

a) VELACION EN CAPILLA

Se lleva a cabo en la unidad de velación, la cual se encarga de transportar el cuerpo a las instalaciones; prepararlo y colocarlo en el féretro elegido y ubicarlo en la capilla. Posteriormente, se procede a la gestoría de trámites. Al final, se transporta el féretro en la carroza a la inhumación.

DESCRIPCION DE LA UNIDAD

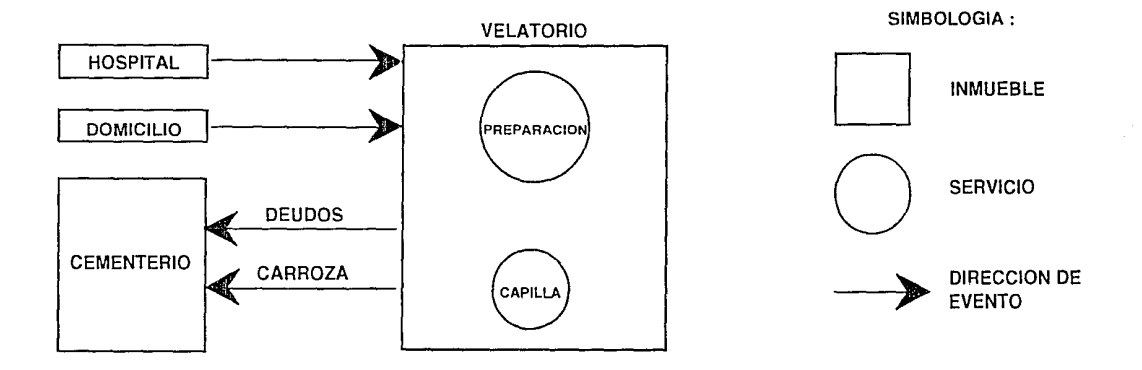

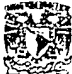

**YDIA CASTILLO MARIN RUIZ** 

#### NORMAS DE DISEÑO DE ARQUITECTURA

## b) VELACION EN DOMICILIO

El velatorio se encarga de recoger el cuerpo en el domicilio o intitución hospitalaria, llevarlo al velatorio en donde se prepara y posteriormente conducirlo al domicilio indicado para su velación; así mismo, el velatorio procede a la gestión de los trámites necesarios.

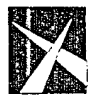

**ESCUELA NACIONAL** DE ESTUDIOS PROFESIONALES **ACATLAN** MEMORIA DE DESEMPEÑO PROFESIONAL

#### DESCRIPCION DE LA UNIDAD

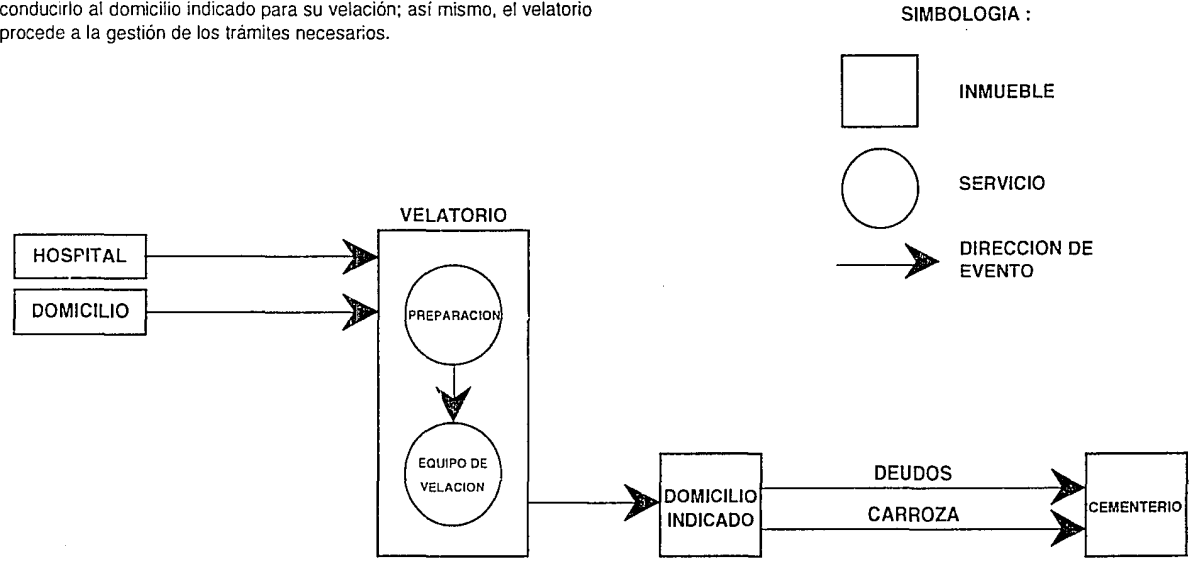

**VFI ATORIOS** 

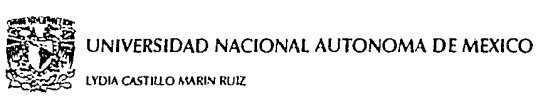

# VELATORIOS

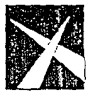

ESCUELA NACIONAL DE ESTUDIOS PROFESIONALES ACATlAN **ALEAKORIA DE DESEMPEÑO PROFESIONAL** 

 $\perp$ 

#### NORMAS OE DISEÑO DE ARQUITECTURA

# e) SERVICIO DIRECTO

En este tipo de servicio. no hay velación, solamente se contrata el servicio y se procede a la gestoría de los trámites.

El velatorio recoge el cuerpo en el domicilio o institución hospitalaria; posteriormente, lo encajona y lo traslada en la carroza a la inhumación.

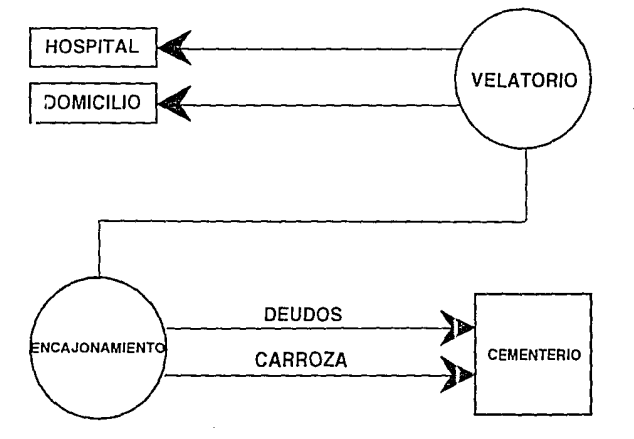

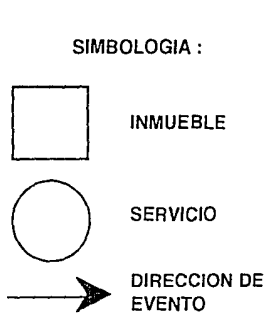

#### DESCRIPCION DE LA UNIDAD

8

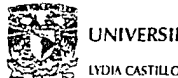

**LYDIA CASTILLO MARIN RUIZ** 

# **VELATORIOS**

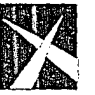

**ESCUELA NACIONAL** DE ESTUDIOS PROFESIONALES **ACATLAN** MEMORIA DE DESEMPEÑO PROFESIONAL

#### **NORMAS DE DISEÑO** DE ARQUITECTURA

#### d) TRASLADO FORANEO

Este tipo de servicio se presta en caso de fallecimiento fuera del lugar de origen; la contratación del servicio incluye recoger el cuerpo, prepararlo y colocarlo en el féretro; gestionar trámites; y posteriormente trasladar el cadáver al lugar de destino.

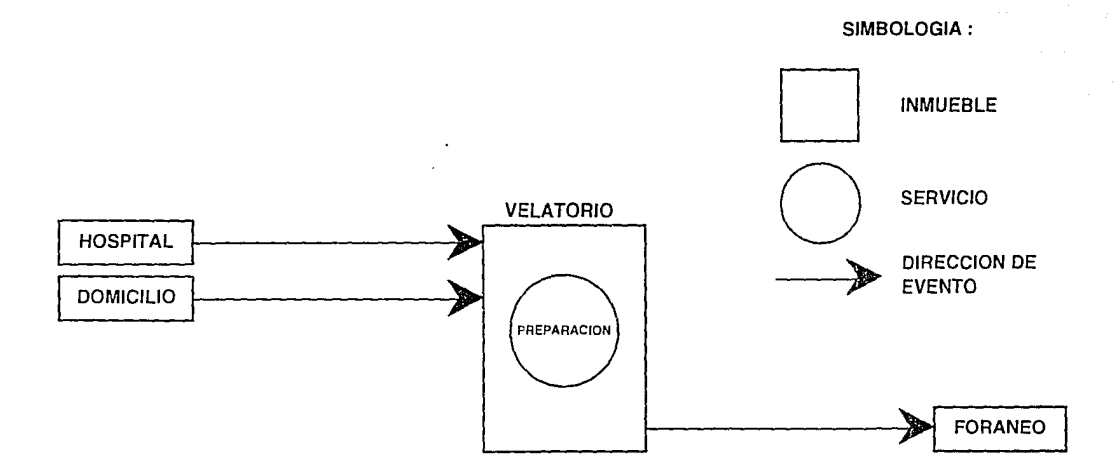

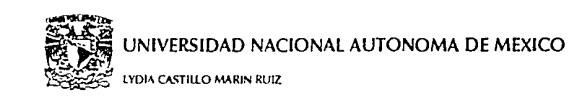

**VELATORIOS** 

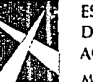

**ESCUELA NACIONAL** DE ESTUDIOS PROFESIONALES ACAT!AN **MEMORIA OE Dl:SEMrrÑo l'ROfESIONAL** 

#### NORMAS DE DISEÑO DE ARQUITECTURA

#### 2.4 Elementos Componentes

El velatorio comprende seis áreas: vestíbulo, estar común, Gobierno, preparación de cadáveres, capillas y servicios generales.

#### a) VESTIBULO

Es el área de recepción al público, donde se localiza el directorio. El vestíbulo sirve de tránsito para llegar a los demás elementos componentes del servicio, como el área administrativa, las capillas, los servicios públicos y el estar común.

#### b) CAPILLA TIPO

Es el área reservada para velar el cadáver, cuya función es albergar a los deudos y darles el confort necesario.

#### c) ESTAR COMUN

Es de los espacios más importantes dentro del conjunto por sus dimensiones, cuya función es albergar a los dolientes. Es una pequeña sala de espera para ingresar en la sala de agentes funerales.

#### d) GOBIERNO

d.1. Administración: En este lugar, se dirigen. planean, organizan y supervisan las actividades de velatorio. Cuenta con zona de trabajo, administrativa, de archivo y de registro de trabajo.

DESCRIPCION DE LA UNIDAD

d.2 Apoyo administrativo: Es el lugar destinado para realizar presupuesto, informes estadisticos. registros de crédito y contables, supervisión de corte de caja e inventario de ataúdes y bienes de inversión.

d.3 Caja: Es el lugar destinado para hacer cobro de servicios, que mantiene contacto directo con el Apoyo administrativo, la Administración y los Agentes de funerales. Debe ser un lugar visible y tener buena iluminación.

d.4 Agentes funerales: Es el lugar donde se asesora a los deudos y se elabora y tramita la documentación para los servicios funerarios; tiene zona de archivo y papeleria: y está ligado directamente con las áreas de exhibición de ataúdes, caja, estar común. Apoyo administrativo y administración.

d.5 Exhibición de ataúdes: Es el área donde se exhiben los modelos de ataúdes; su ubicación será inmediata al área de agentes funterarios.

#### e) PREPARACION DE CADAVERES

Es el lugar destinado a lograr la conservación del cuerpo por diferentes medios. además de limpiarlo. eviscerarlo, suturarlo, reconstruirlo, resurarlo, maquillarlo y vestirlo, según el caso.

#### f) SERVICIOS GENERALES

f.1 Servicios para el personal: Baños y vestidores para hombres y mujeres, comedor y estacionamiento.

f.2 Servicios para el público: Florería, cafetería, sanitarios para hombres y mujeres y teléfono.

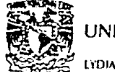

l~ *',..ft* **lt'OI>\ CAHIUO f\1ARIN RUIZ** 

**VELATORIOS** 

11

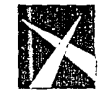

**ESCUELA NACIONAL** DE ESTUDIOS PROFESIONALES **ACATLAN** MEMORIA DE DESEMPEÑO PROFESIONAL

#### NORMAS DE DISEÑO DE ARQUITECTURA

g) BODEGA DE ATAUDES

--- --- -----------------

Es el area donde se almacenan los ataúdes; su ubicación será inmediata al área de exhibición y al acceso a servicio.

# h) BODEGA DE GUARDA DE VELACION A DOMICILIO

i) BODEGA DE EQUIPO DE VELACION

Es el espacio destinado a guardar utensilios para el servicio a domicilio. Su ubicación sera inmediata a la bodega de ataúdes.

DESCRIPCION DE LA UNIDAD

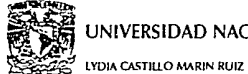

 $\mathcal{A}$  is a significant contract of the state  $\mathcal{A}$  and  $\mathcal{A}$  is a significant

**VELATORIOS** 

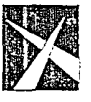

**ESCUELA NACIONAL** DE ESTUDIOS PROFESIONALES **ACATLAN** MEMORIA DE DESEMPEÑO PROFESIONAL

 $\sim$   $\sim$   $\sim$ 

#### NORMAS DE DISEÑO **DE ARQUITECTURA**

#### **DIAGRAMA DE FUNCIONAMIENTO**

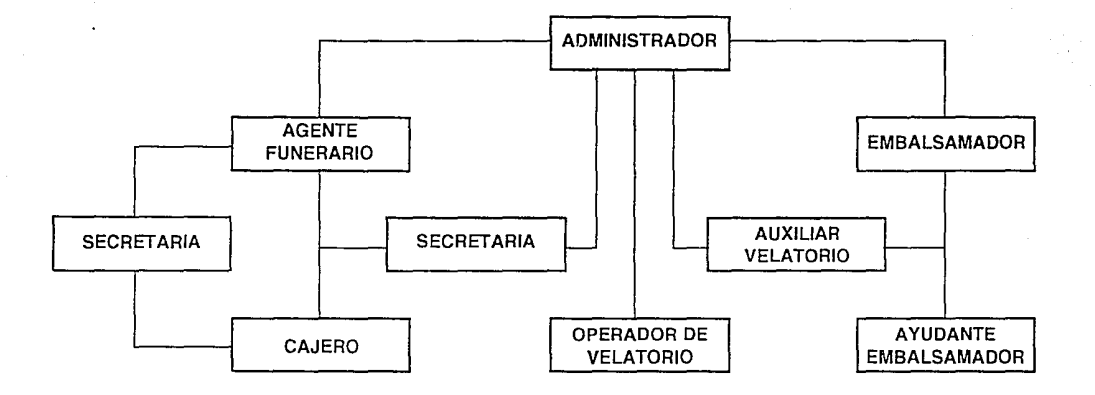

 $12$ 

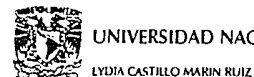

# **VELATORIOS**

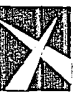

**ESCUELA NACIONAL** DE ESTUDIOS PROFESIONALES **ACATLAN** MEMORIA DE DESEMPEÑO PROFESIONAL

#### **NORMAS DE DISEÑO DE ARQUITECTURA**

#### **DIAGRAMA DE FUNCIONAMIENTO**

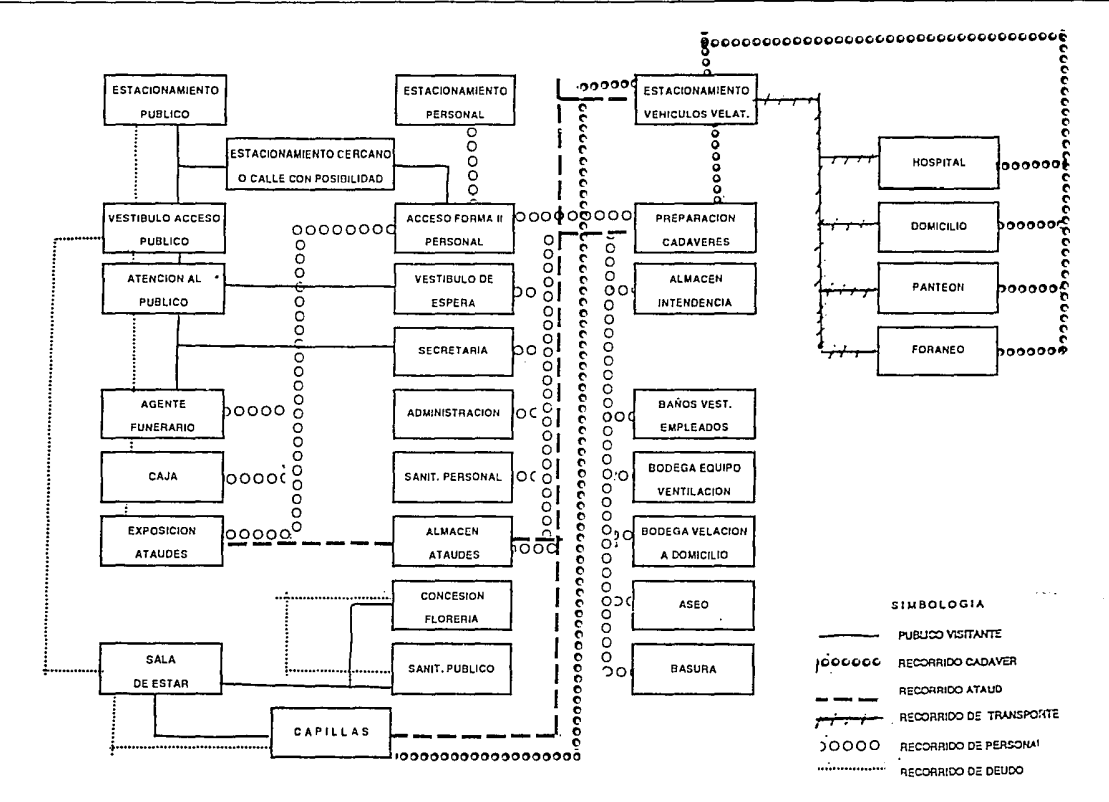

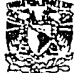

kind a series of the manufacturer which is a series

LYDIA CASTILLO MARIN RUIZ

**VELATORIOS** 

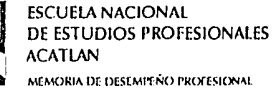

#### **NORMAS DE DISEÑO** DE ARQUITECTURA

DIAGRAMA DE FUNCIONAMIENTO

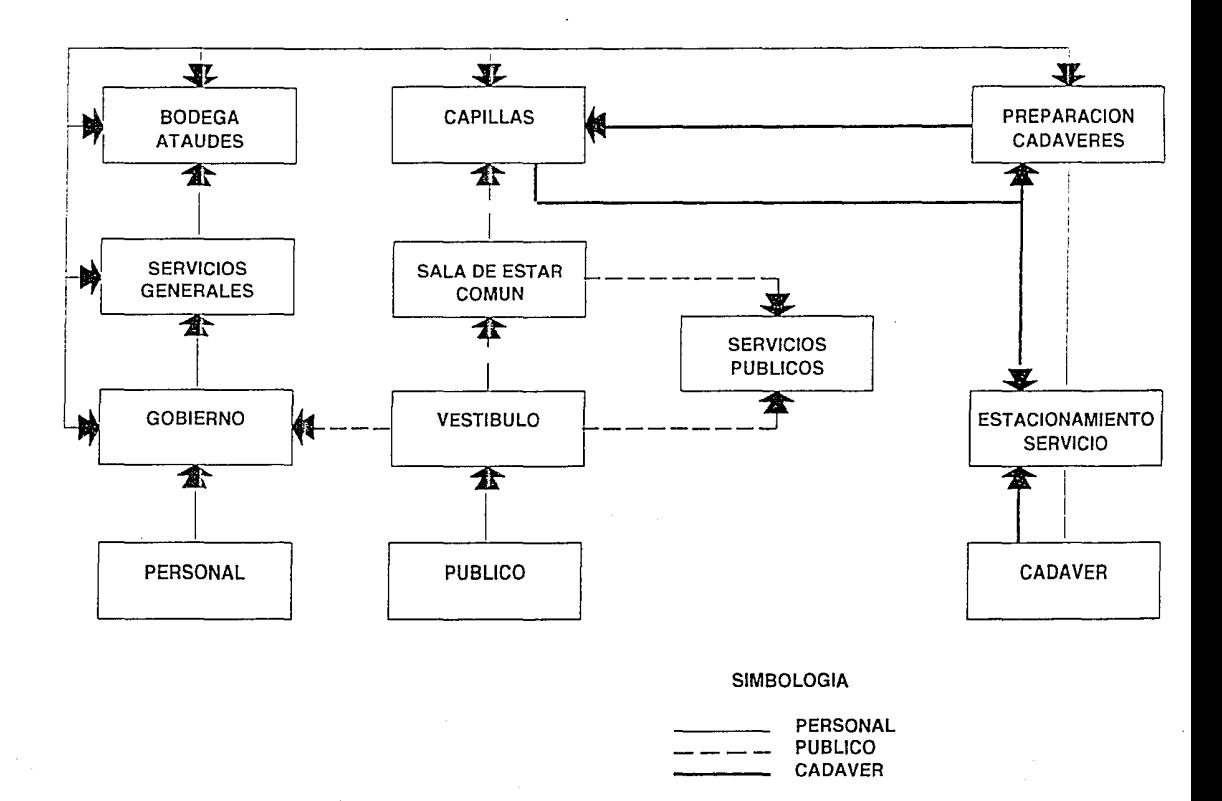

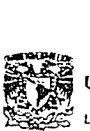

**s Latin Universidad Nacional Autonoma de México**<br>**De l'Alt**<br>Décession catillo marin ruiz

#### NORMAS DE DISEÑO DE ARQUITECTURA

### 3.1 Datos para la determinación de Indicadores

Para calcular el número de capillas en una localidad, de aucerdo con la experiencia institucional, se considera aproximadamente el 50% de la mortalidad anual con base en la tasa de 5 defunciones por cada 1000 habitantes.

Al conocer la población de la localidad elegida, se estima el número de defunciones anuales tomando la media riacional. Este resuitado se divida entre 365 días, que da el número de servicios diarios.

El número de servicios diarios que proporciona el Instituto en el velatorio y que influyen en el cálculo: capilla, domicilio y traslado se multiplican por 33.33%.

Ejemplo:

```
Población aproximada = 1'000,000 de habitantes
```
Tomamos: 5/1000 defunciones; por tanto:

1 '000,000 H X 5

 $= 5000$  defunciones al año 1000

De estas 5000 defunciones, se estima que el 50% se atenderá en el velatorio del Instituto.

5000 *x* 50% = 2,500 defunciones/año

2,500 - 365 días/año= 6.85 = 7 defunciones/día.

Rangos de aplicación en e proyecto normativo

De los tres servicios que brinda el Instituto, se considiera:

- Capilla 33.33%
- Domicilio 33.33% 7 *x* 0.33 = 2 capillas
- Traslado 33.33%

Este cálculo se aplica a la zona centro y sur del país; para la zona norte, debido a la costumbre de uso de capilla, se aumentará una más.

> 1 capilla 60 servicios meta mensual *x* 80 *Yo* espacio Ataúd adulto  $=$  48 ataúdes  $20\%$  infantil = 12 ataúdes

2 capillas 120 servicios meta mensual *x* 80% espacio Ataúd adulto  $= 192$  ataúdes 20% infantil = 36 ataúdes

4Capillas 240 servicios meta mensual *x* 80% espacio Ataúd adulto= 192 ataúdes  $20\%$  infantil = 48 ataúdes

VELATORIOS

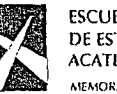

INDICADORES Y RANGOS DE APLICACIONES

# ESCUEIA NACIONAL DE ESTUDIOS PROFESIONALES ACATLAN

**MEMORIA DE DESEMITÍVO PROFESIONAL** 

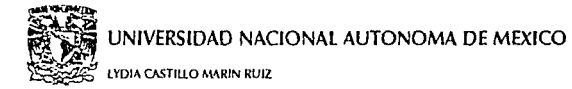

# **VELATORIOS**

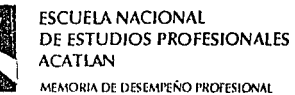

#### NORMAS DE DISEÑO DE ARQUITECTURA

**INDICADORES Y RANGOS DE APLICACIONES** 

# 3.2 TABLA DE INDICADORES

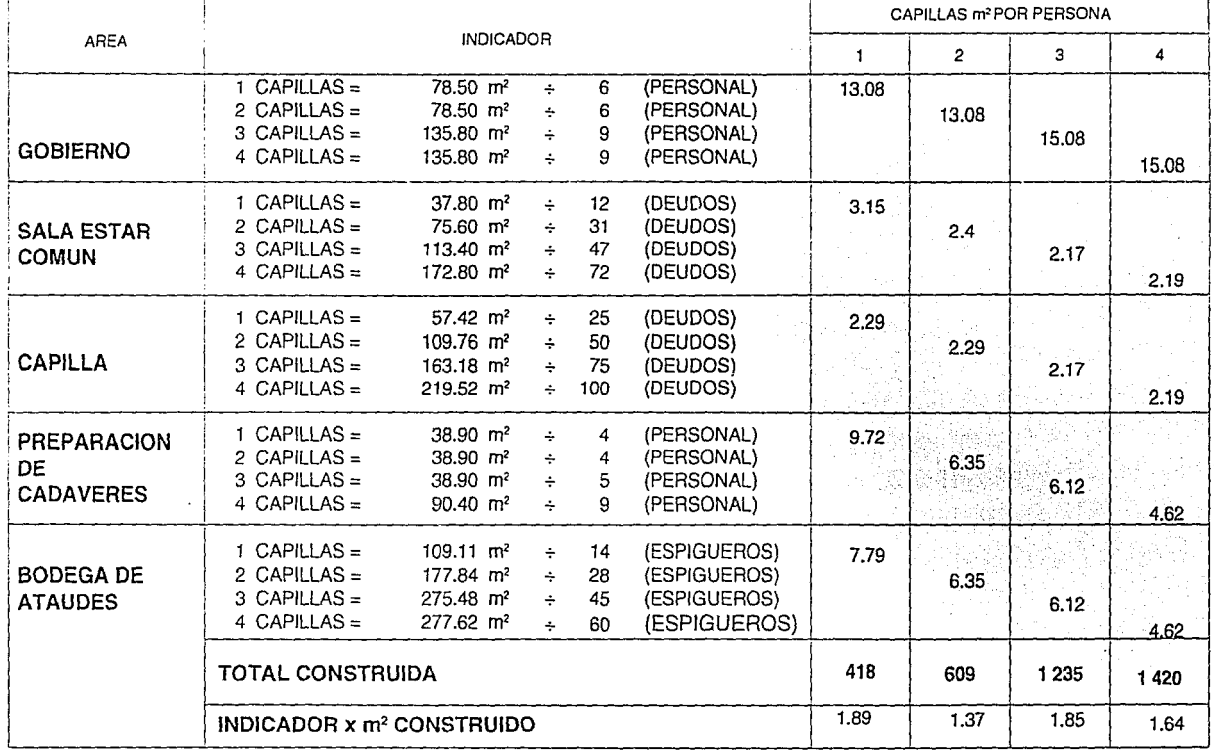

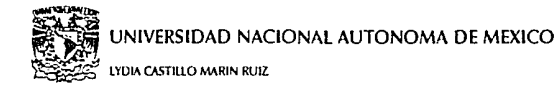

# **VELATORIOS**

**ESCUELA NACIONAL** DE ESTUDIOS PROFESIONALES **ACATLAN** 

MEMORIA DE DESEMPEÑO PROFESIONAL

**INDICADORES Y RANGOS** DE APLICACION

## TABLA DE CRITERIO DE ACABADOS

**NORMAS DE DISEÑO** 

**DE ARQUITECTURA** 

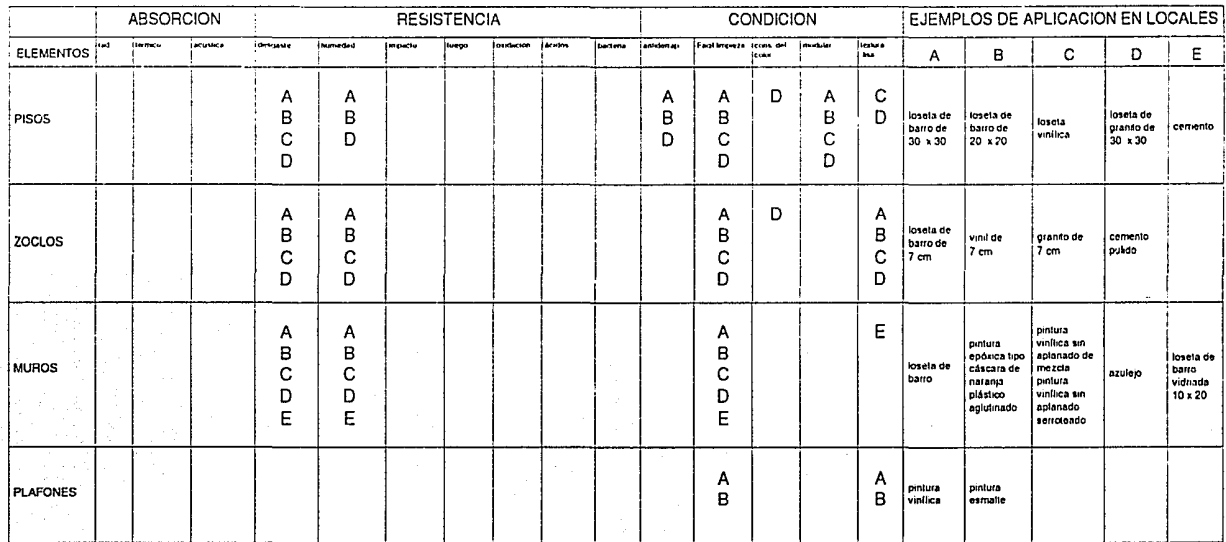

 $\epsilon$ 

 $\mathbf{r}$ 

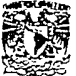

LYDIA CASTILLO MARIN RUIZ

# **VEIATORIOS**

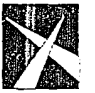

ESCUELA NACIONAL DE ESTUDIOS PROFESIONALES ACATLAN

**MEMORIA DE DESEMI'EÑO PROFESIONAL** 

#### NORMAS DE DISEilO DE ARQUITECTURA

### RECOMENDACIONES GENERALES

Cabe mencionar que de acuerdo con las diversas regiones con que cuenta el país, los criterios de selección en los acabados, las instalaciones y la ambientación deberán adecuarse básicamente conforme a la incirlencia de los aspectos bioclimáticos. En este sentido. se estudiarán particularmente los proyectos específicos en cada uno de los criterios mencionados.

En el caso de acabados y materiales, se consideran los de la región (pisos, muros, techos, etc.): las cualidades de absorción, como las características térmicas. acústicas. de radiaciones, etc.; las cualidades de resistencia a diversas acciones como impacto, juego, oxidación, desgaste, humedad, ácidos, etc.; y las cualidades de condición, como fácil limpieza, textura, modulación, consistencia de color, etc.

En cuanto a las inslalaciones, deberán considerarse los asoleamientos y las temperaturas reinantes, los vientos dominantes, la humedad existente. la lluvia y demás agentes naturales que deberán condicionar la solución de diseño a través de medios naturales y en su caso mecánicos, como ventilación cruzada, losas inclinadas, parteluces, vegetación, etc., para los primeros y extracción de aíre, ventiladores de aire para los segundos.

Para la ambientación, deberán considerarse los dos criterios antes señalados; es decir de acabados e instalaciones para que sumados generen una solución integral espacial de ambientación, aplicando elementos de detalles especificas como color. mobiliario, iluminación natural y artificial, señalización, etcétera.

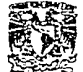

**LYDIA CASTILLO MARIN RUIZ** 

GUIA DE DOTACION DE MOBILIARIO Y EQUIPO

VELATORIOS

ESCUELA NACIONAL DE ESTUDIOS PROFESIONALES **ACATLAN MEMORIA DE DESEMPEÑO PROFESIONAL** 

#### NORMAS DE DISEÑO DE ARQUITECTURA

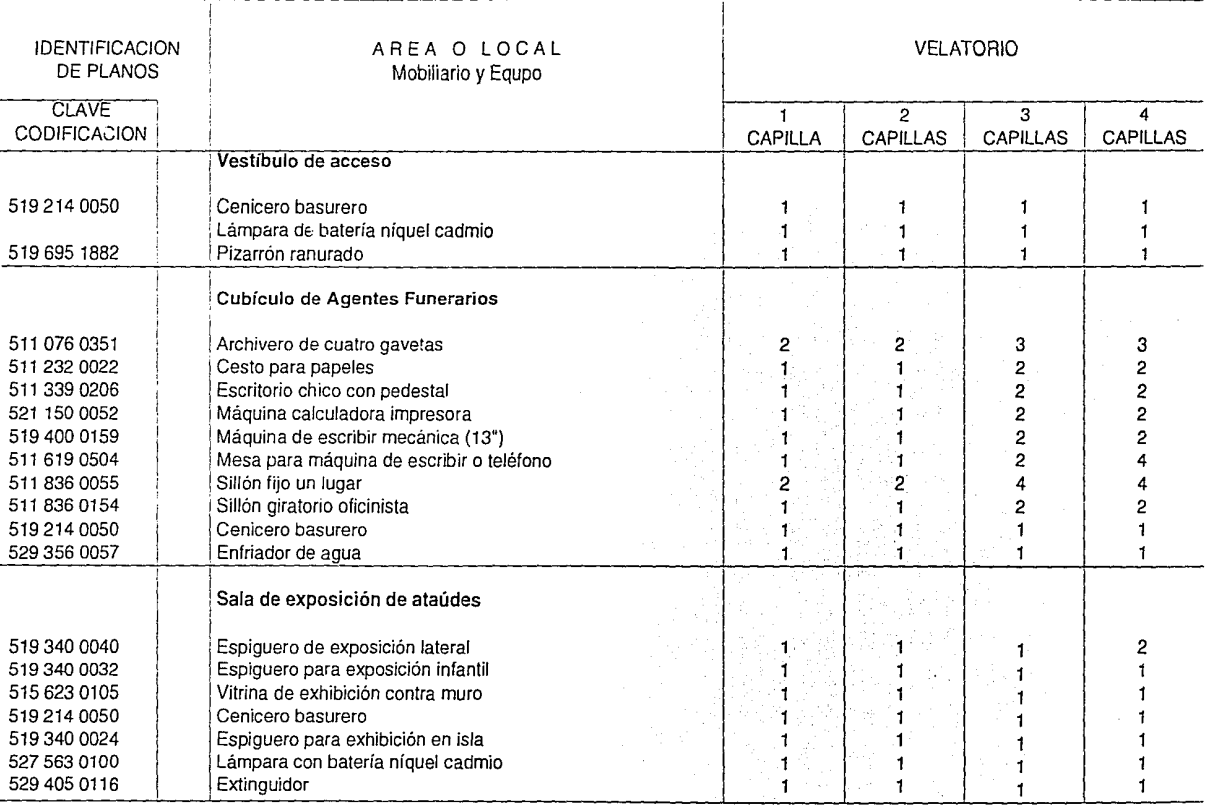

#### **NORMA IMSS 1993**

consideration of the management of the con-

**Contractor** 

19

 $\alpha$  and we considered

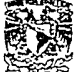

**LYDIA CASTILLO MARIN RUIZ** 

# VELATORIOS

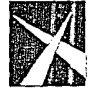

ESCUELA NACIONAL DE ESTUDIOS PROFESIONALES ACATLAN

**MEMCHUI\ ()[ OEStMl'EÑO l'ROfESIONAL** 

#### NORMAS DE DISEÑO DE ARQUITECTURA

#### GUIA DE DOTACION DE MOBILIARIO Y EQUIPO

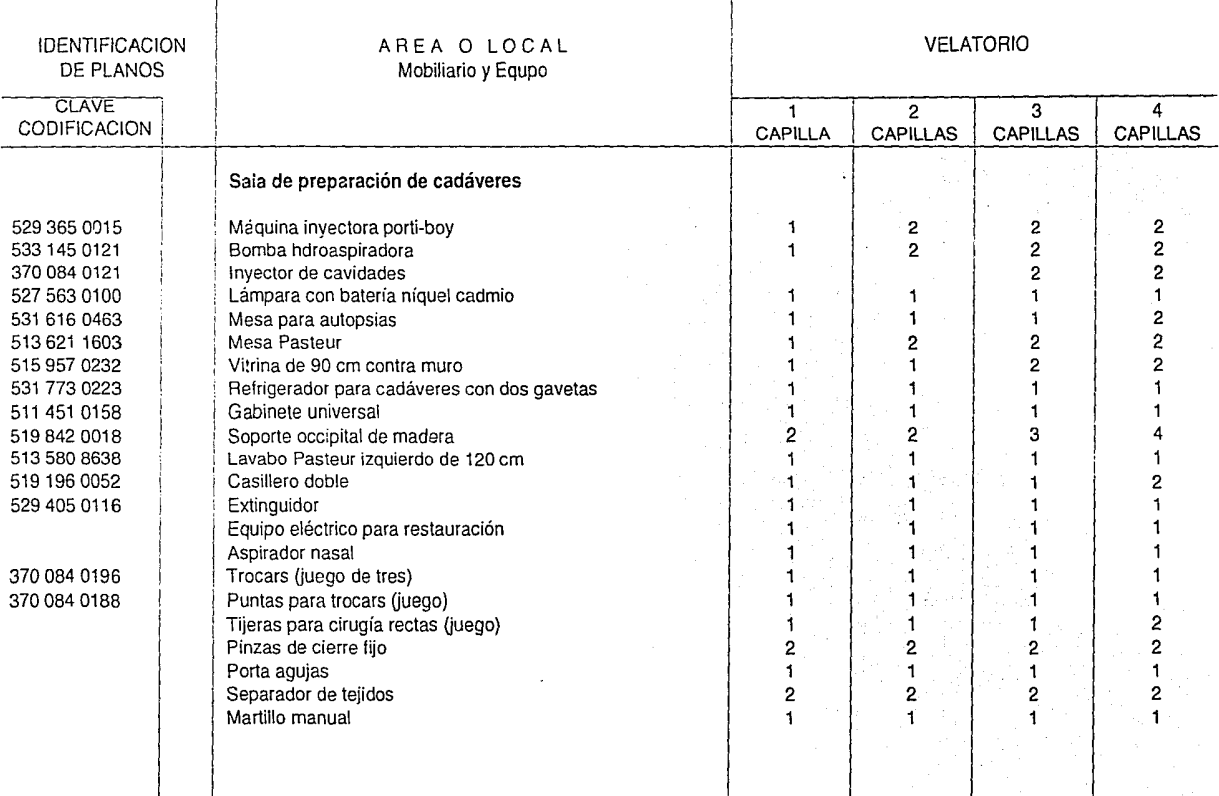

----=·----·-----------------

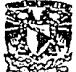

state and states

LYDIA CASTILLO MARIN RUIZ

# VELATORIOS

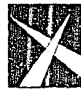

ESCUEIA NACIONAL DE ESTUDIOS PROFESIONALES **ACATLAN** MEMORIA DE DESEMPEÑO PROFESIONAL

ری کے بعد اللہ کی بارے میں اس کی بارے کی بارے کی بارے کی بارے کی بارے کی بارے کی بارے کی بارے کی بارے کی بارے <br>میں ایک بارے کی بارے کی بارے کی بارے کی بارے کی بارے کی بارے کی بارے کی بارے کی بارے کی بارے کی بارے کی بارے ک

#### NORMAS DE DISEÑO DE ARQUITECTURA

#### GUIA DE DOTACION DE MOBILIARIO V EQUIPO

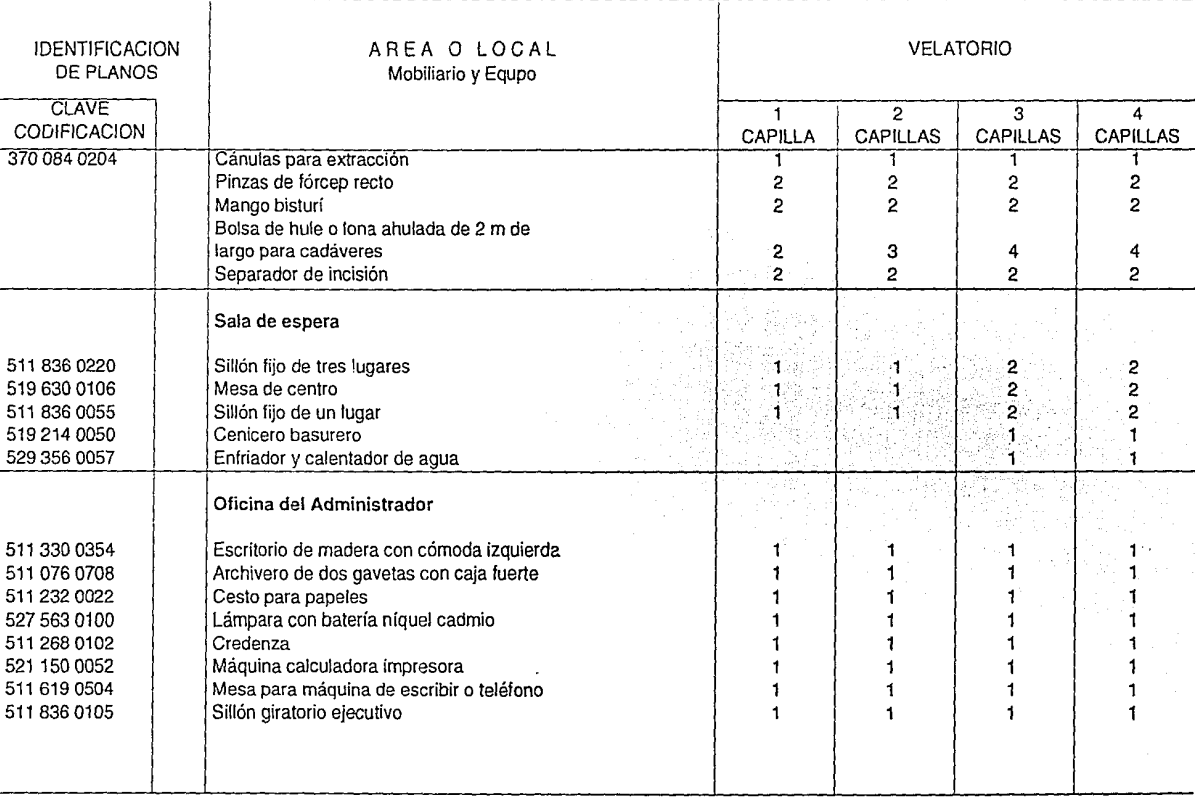

21

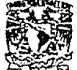

**VELATORIOS** 

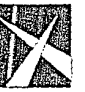

ESCUELA NACIONAL DE ESTUDIOS PROFESIONALES ACATlAN

**MEMORIA DE DESEMI'EÑO PROFESIONAL** 

 $\sim$ 

 $\mathcal{L}$ 

#### NORMAS DE DISEÑO DE ARQUITECTURA

**LYOIA CASTILLO MARIN RUIZ** 

#### GUIA DE DOTACION DE MOBILIARIO Y EQUIPO

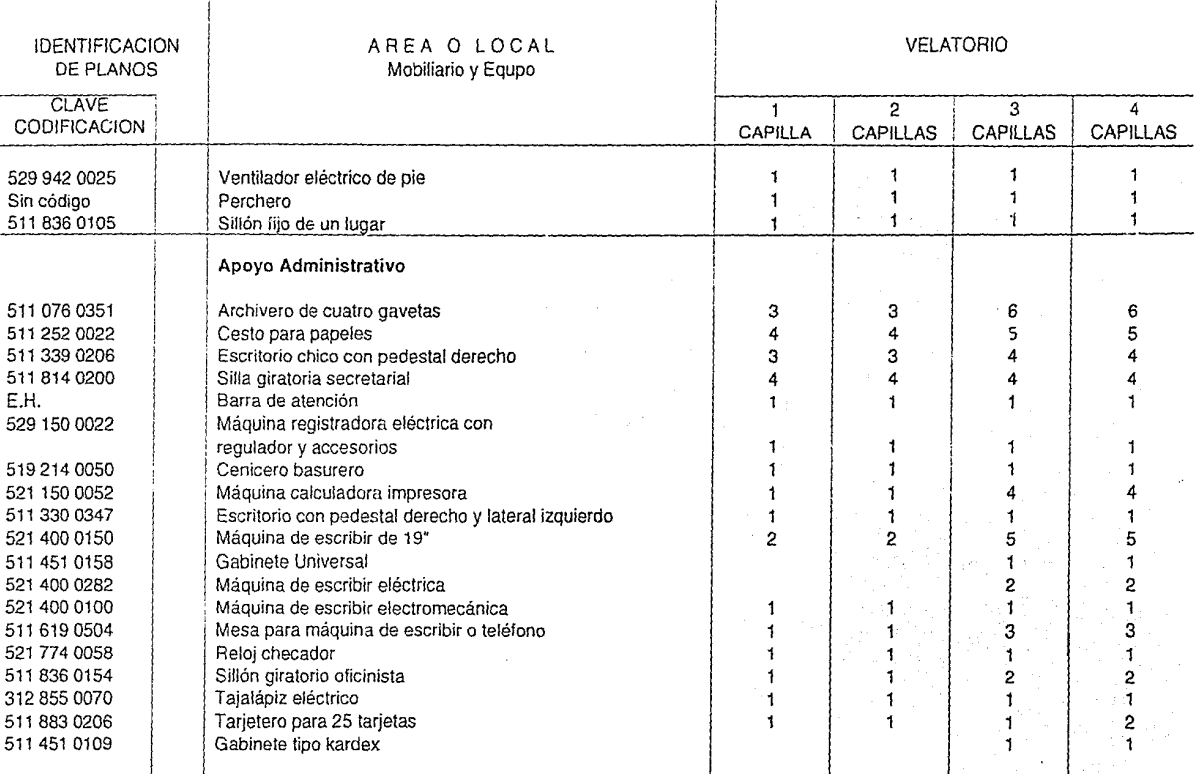

**NORMA IMSS 1993** 22

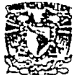

NORMAS OE DISEÑO DE ARQUITECTURA

UNIVERSIDAD NACIONAL AUTONOMA DE MEXICO

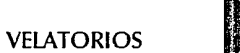

ESCUEIA NACIONAL DE ESTUDIOS PROFESIONALES ACATIAN **MEMORIA DE DESEMPEÑO PROFESIONAL** 

 $\ddot{\phantom{0}}$ ·---1

łι

**l\'OIA CA.'iTIUO M..\RIN RUIZ** 

#### GUIA DE DOTACION DE MOBILIARIO Y EOUIPO

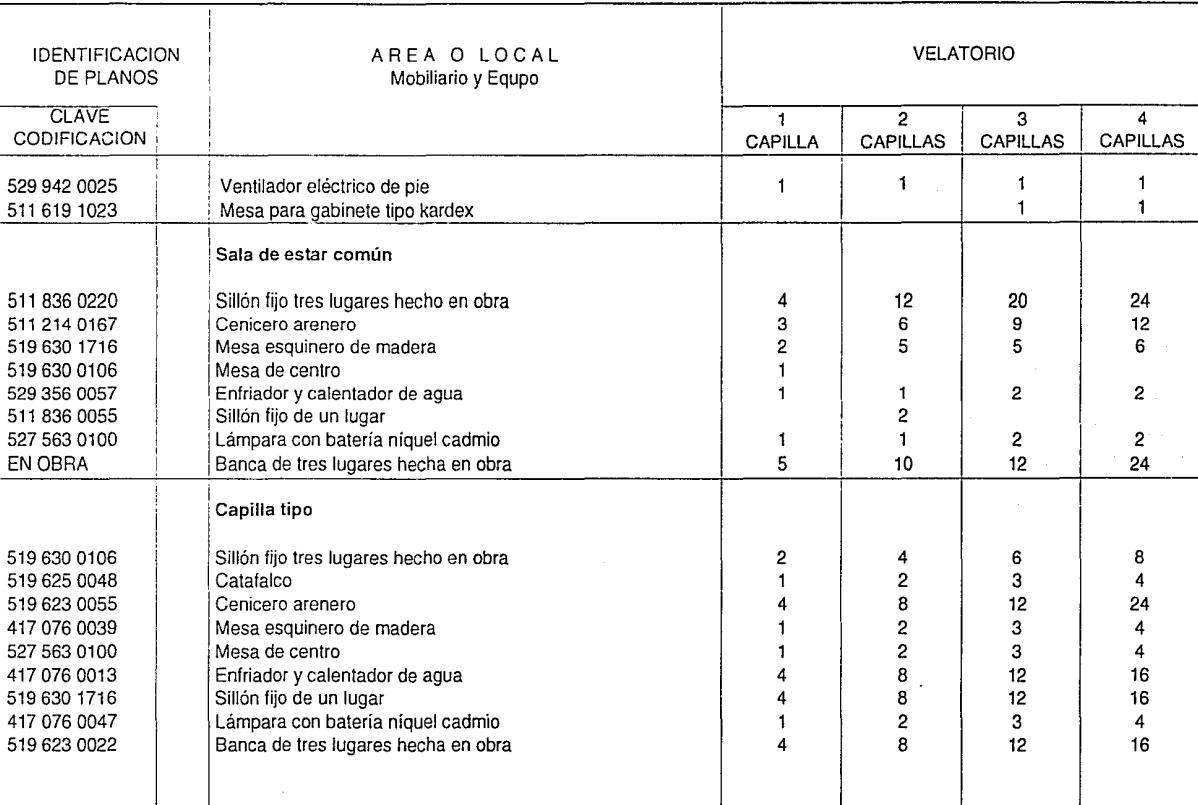

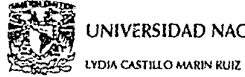

 $\alpha$  , and  $\alpha$  is a simple polynomial and  $\alpha$  ,  $\alpha$ 

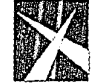

ESCUELA NACIONAL DE ESTUDIOS PROFESIONALES **ACATLAN** 

**MEMORIA DE DESEMPEÑO PROFESIONAL** 

#### GUIA DE DOTACION DE MOBILIARIO Y EQUIPO

.<br>In Artistica of the monotography of the process

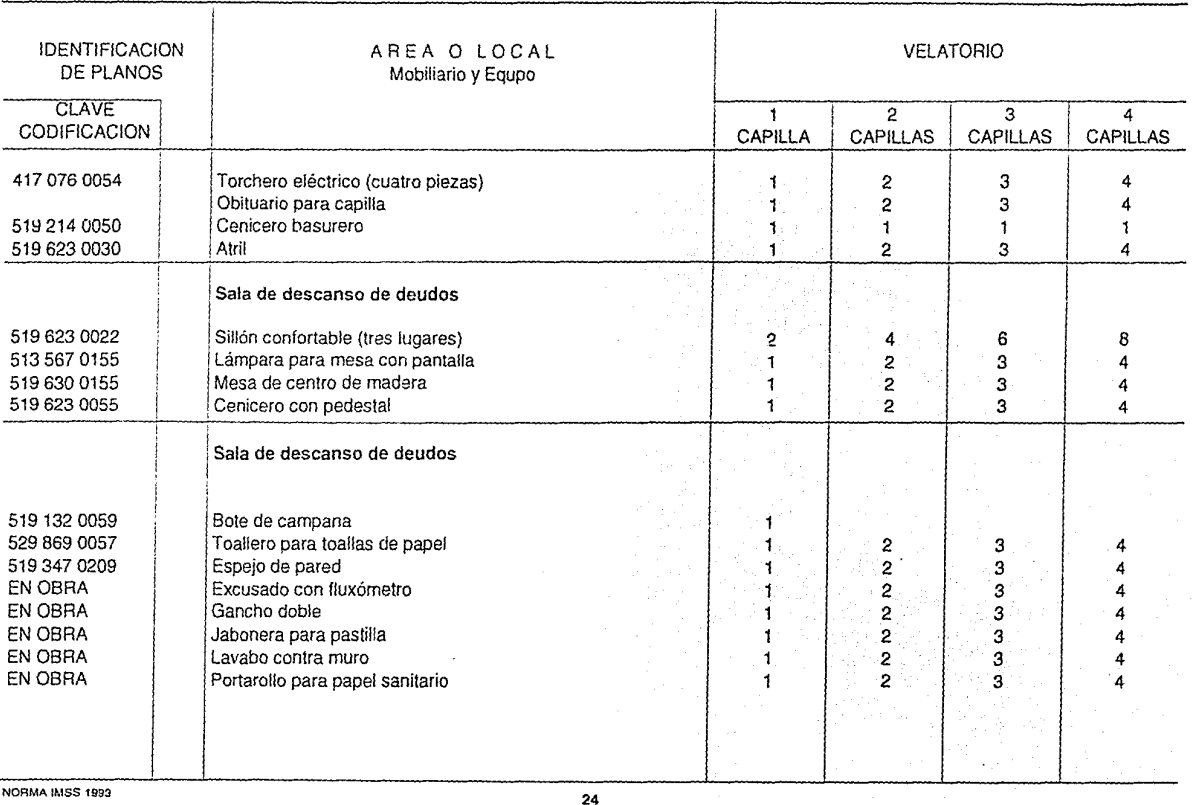

**VELATORIOS** 

#### NORMAS DE DISEÑO DE ARQUITECTURA

**Concert Contract** 

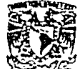

**LYDIA CASTILLO MARIN RUIZ** 

## VELATORIOS

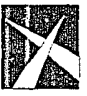

GUIA DE DOTACION DE MOBILIARIO Y EQUIPO

ESCUELA NACIONAL DE ESTUDIOS PROFESIONALES ACATLAN MEMORIA DE DESEMPEÑO PROFESIONAL

...

#### NORMAS DE DISEÑO DE ARQUITECTURA

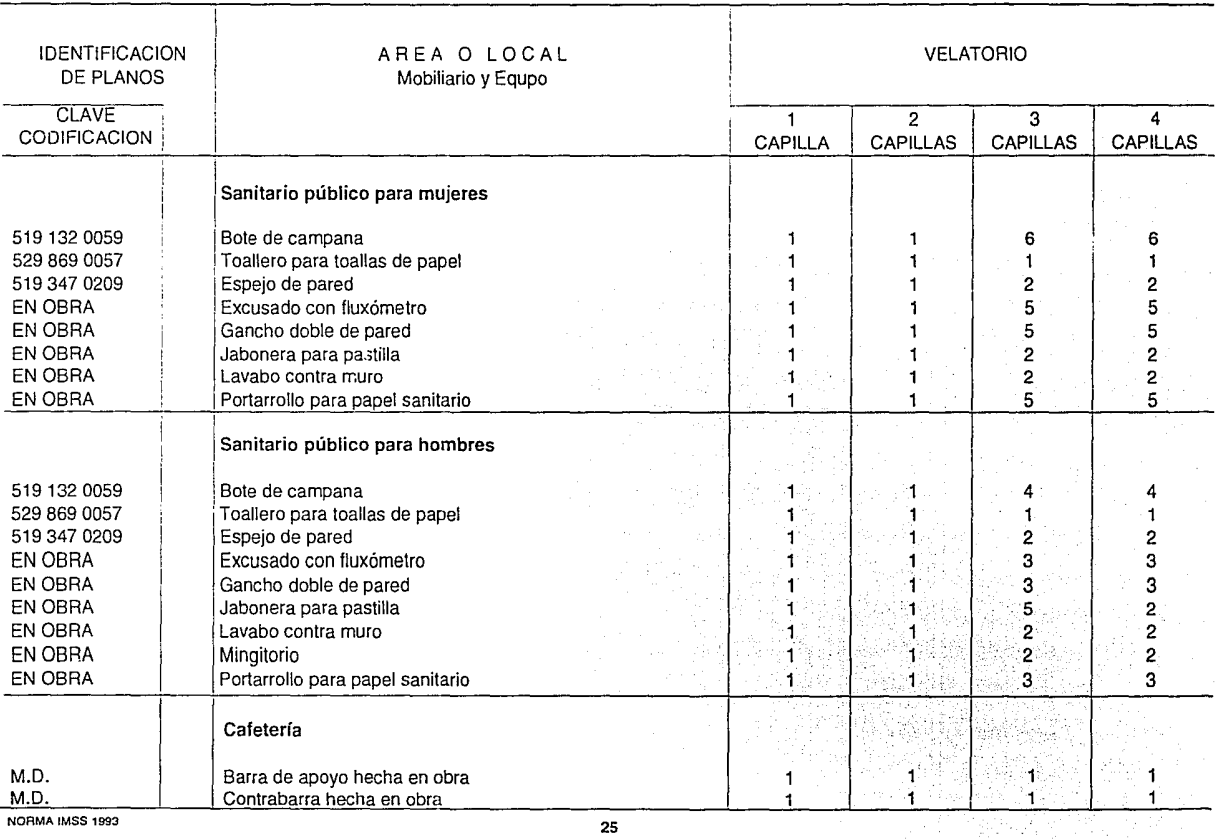

a construction of the construction of

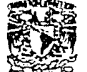

--

**ANG ANIVERSIDAD NACIONAL AUTONOMA DE MEXICO<br>DE DE MEXICO<br>CA5TAS UNIVERSIDAD NACIONAL AUTONOMA DE MEXICO** 

# VELATORIOS

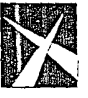

GUIA DE DOTACION DE MOBILIARIO Y EQUIPO

ESCUElA NACIONAL DE ESTUDIOS PROFESIONALES **ACATLAN A'EAKORIA DE DESEMI'EÑO PROFESIONAL** 

#### NORMAS OE DISEÑO DE ARQUITECTURA

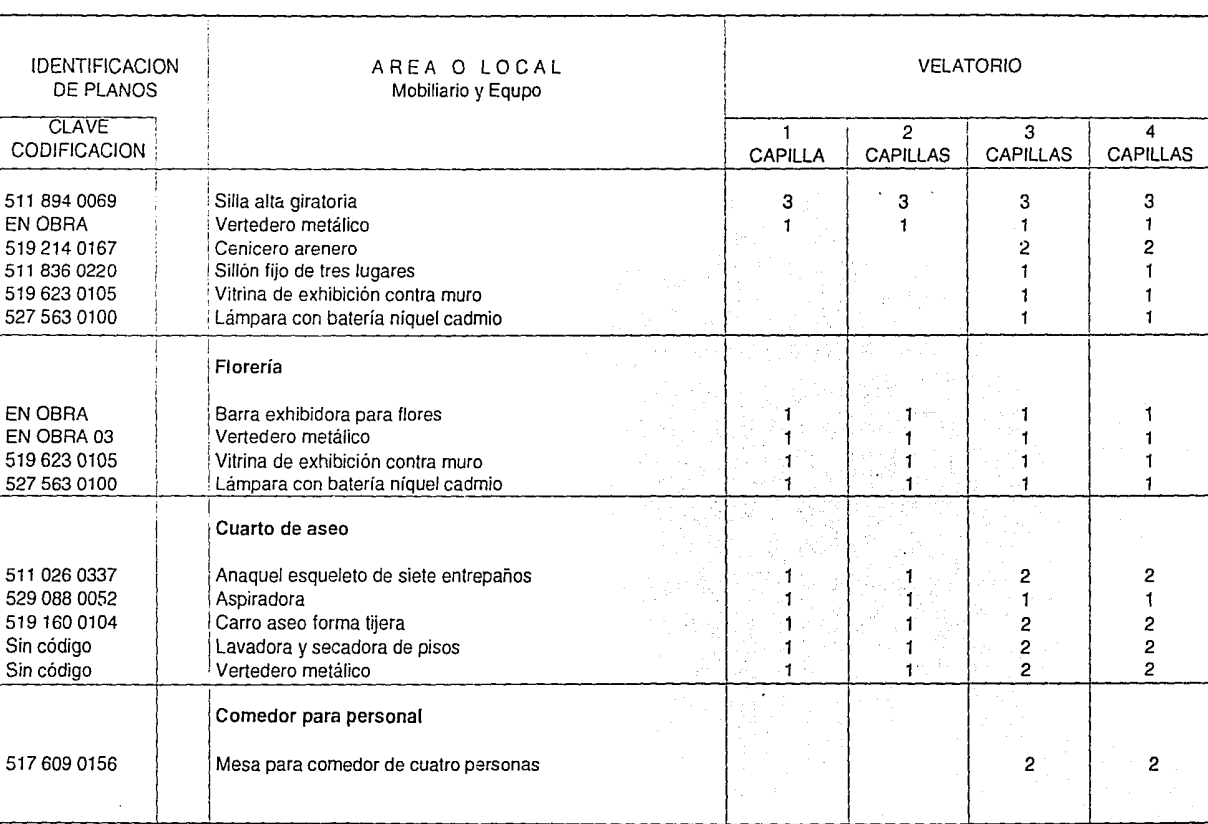

26

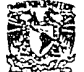

**EN AR**<br>**DIACASTLICIA DE MEXICO<br>DIACASTLICIA DE MEXICO<br>DIACASTLICIA MARINRUIZ<br>DIACASTLICIA DE MEXICO MARINALIZ QUE DE MEXICO DE MEXICO DE MEXICO** 

VELATORIOS

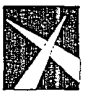

GUIA DE DOTACION DE MOBILIARIO Y EQUIPO

ESCUEIA NACIONAL DE ESTUDIOS PROFESIONALES ACATIAN **A\l:MORll\ O[ O(SEMl'E/'Í.10 f'ROíESIONAl** 

#### NORMAS DE DISEÑO DE ARQUITECTURA

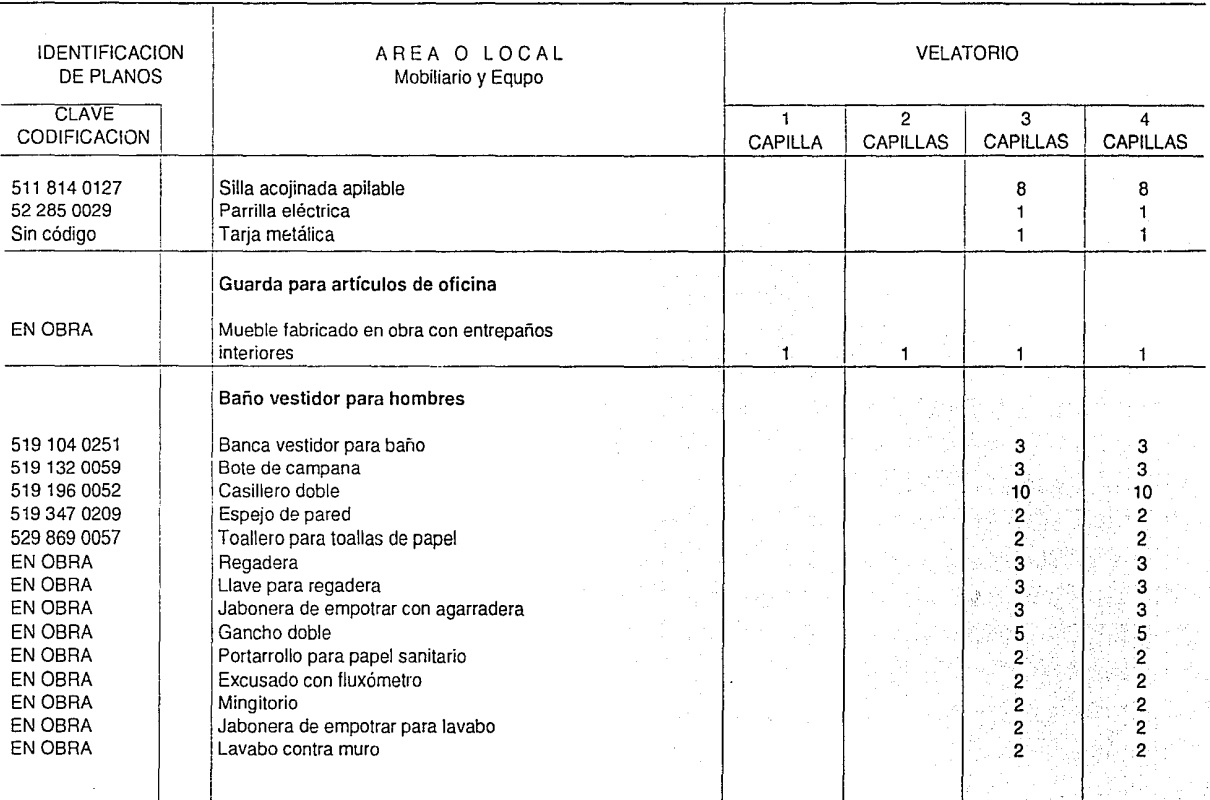

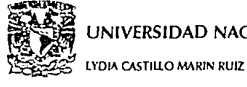

NORMAS DE DISEÑO OE ARQUITECTURA

# ा पाया।<br>अपने प्रथम<br>प्रथमिका<br>अपने प्रथमिका

# VELATORIOS

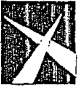

ESCUELA NACIONAL DE ESTUDIOS PROFESIONALES **ACATLAN l\U:MORI.\ OE O[SEMrt:ÑO l'ROfESIONAl** 

#### GUIA DE OOTACION DE MOBILIARIO Y EQUIPO

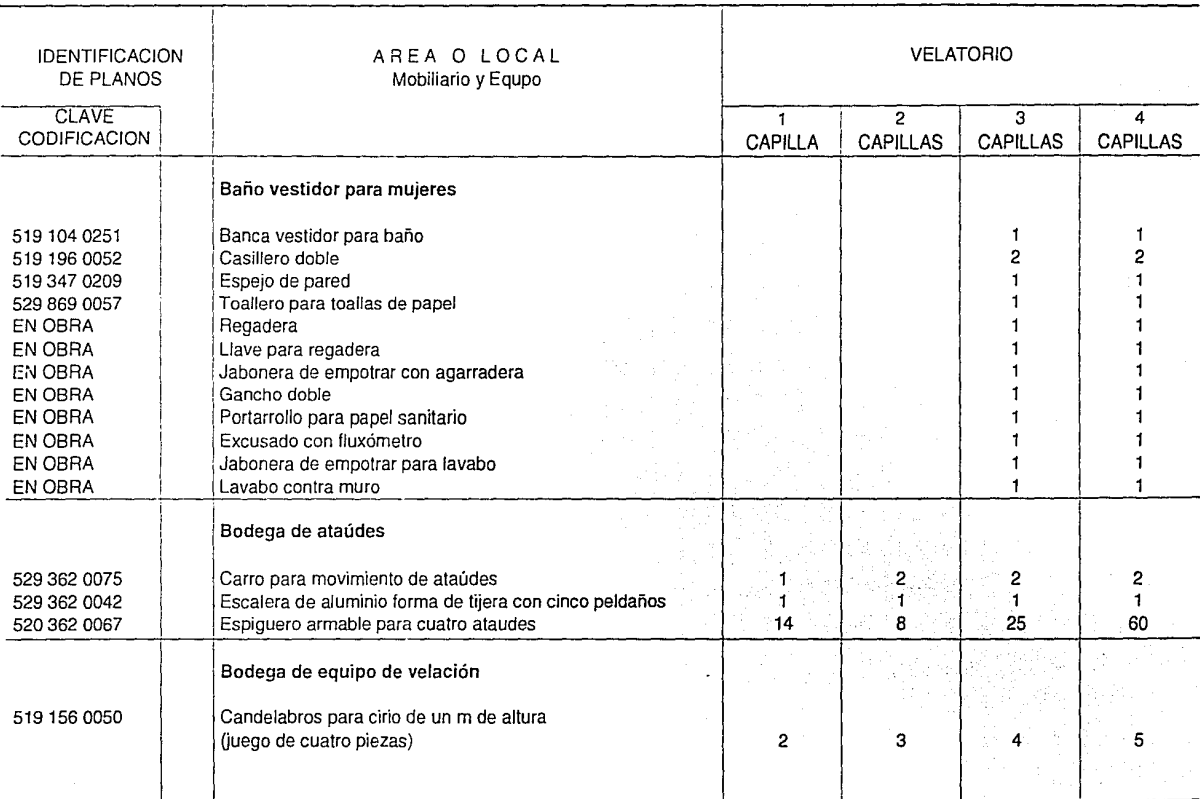

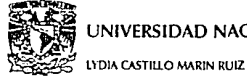

NORMAS DE DISEÑO DE ARQUITECTURA

# e UNIVERSIDAD NACIONAL AUTONOMA DE MEXICO

a provincia de la comunicación

and a state  $\sim$ 

# **VE!ATORIOS**

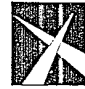

ESCUEIA NACIONAL DE ESTUDIOS PROFESIONALES ACATLAN **;\-\EMORIA DE DESEMPEÑO PROfESIONAl** 

GUIA DE DOTACION DE MOBILIARIO Y EQUIPO

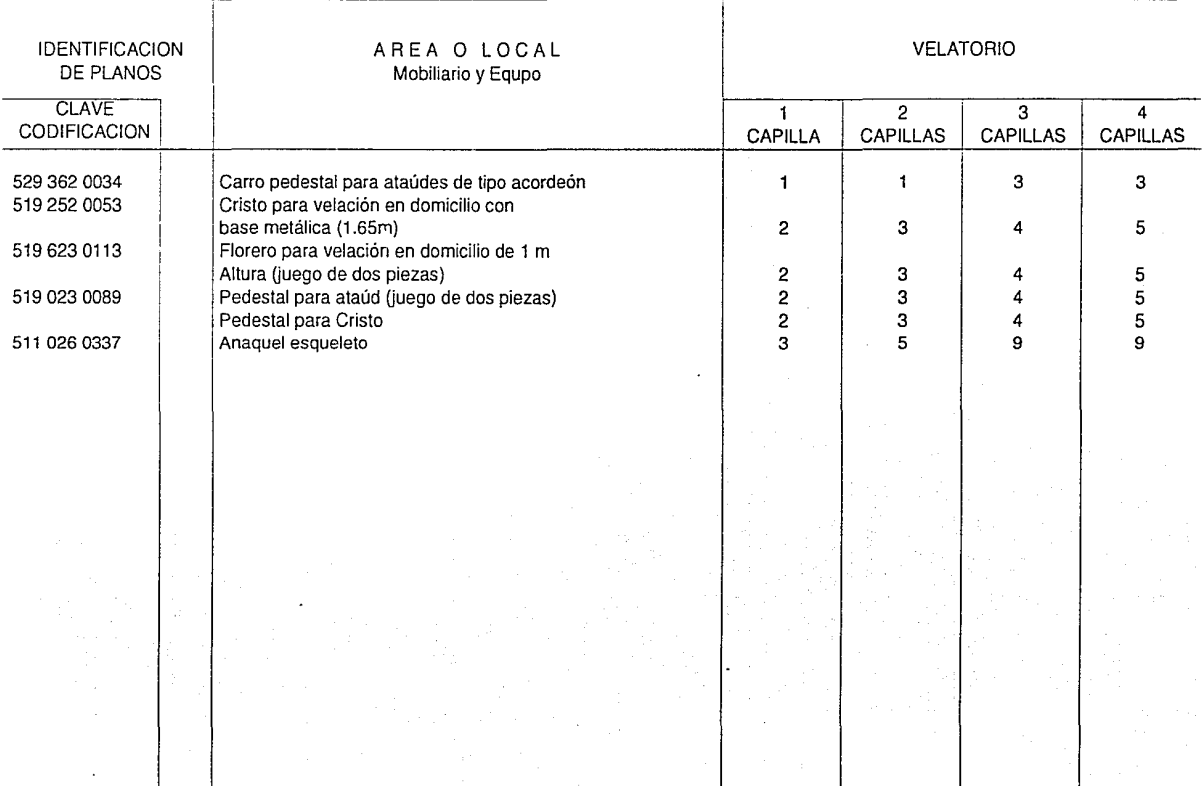

29

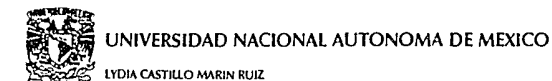

# **VELATORIOS**

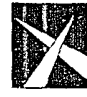

**ESCUELA NACIONAL** DE ESTUDIOS PROFESIONALES **ACATLAN** MEMORIA DE DESEMPEÑO PROFESIONAL

> PLANTA ARQUITECTONICA 1 CAPILLA

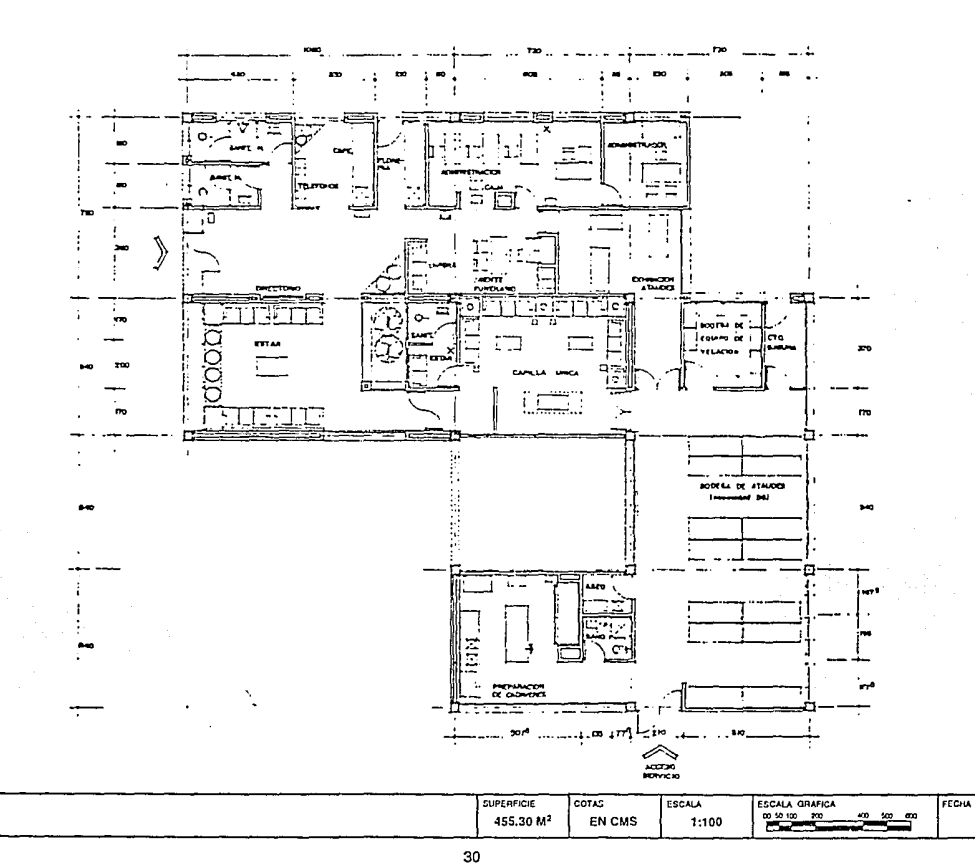

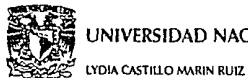

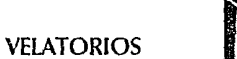

#### **ESCUELA NACIONAL** DE ESTUDIOS PROFESIONALES **ACATLAN**

MEMORIA DE DESEMPEÑO PROFESIONAL

PLANTA ARQUITECTONICA<br>2 CAPILLAS

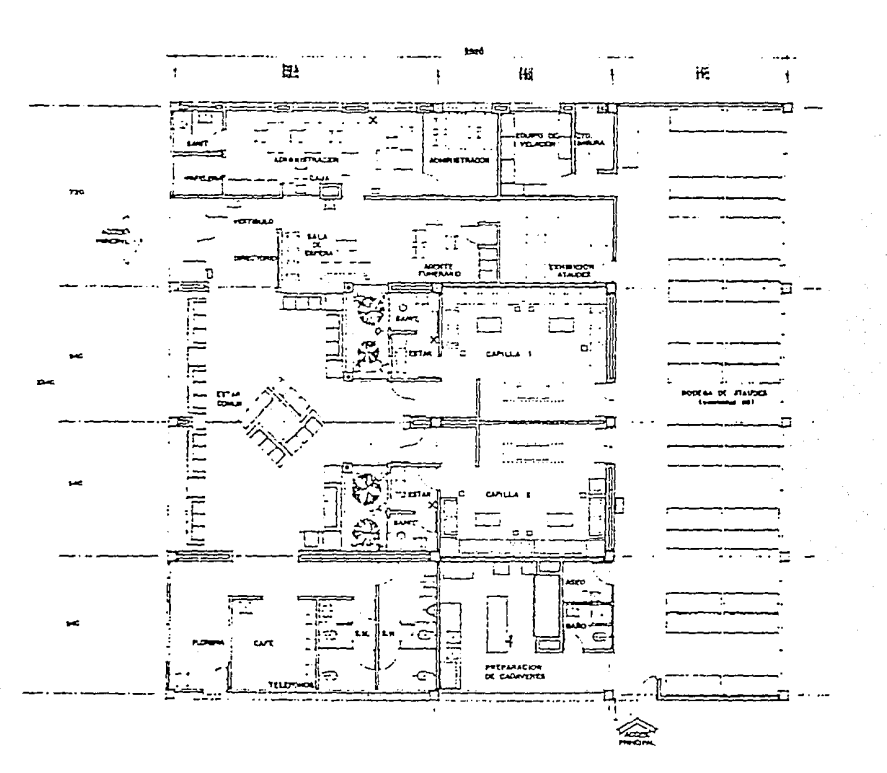

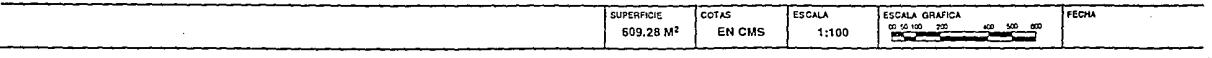

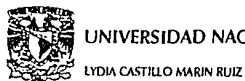

# **VELATORIOS**

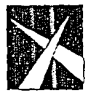

**ESCUELA NACIONAL** DE ESTUDIOS PROFESIONALES **ACATLAN** MEMORIA DE DESEMPEÑO PROFESIONAL

> PLANTA ARQUITECTONICA 3 CAPILLAS

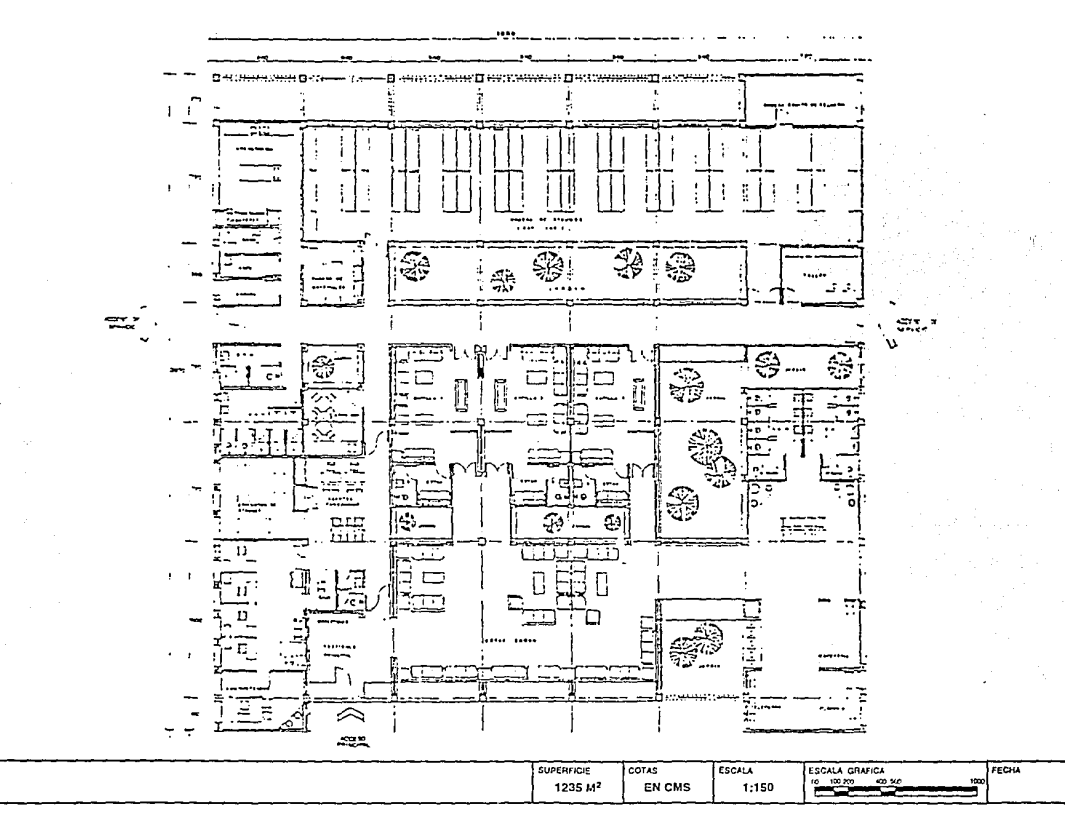

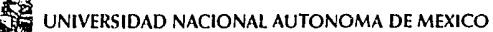

**LYDIA CASTILLO MARIN RUIZ** 

# **VELATORIOS**

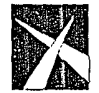

**ESCUELA NACIONAL** DE ESTUDIOS PROFESIONALES **ACATLAN** 

**MEMORIA DE DESEMPEÑO PROFESIONAL** 

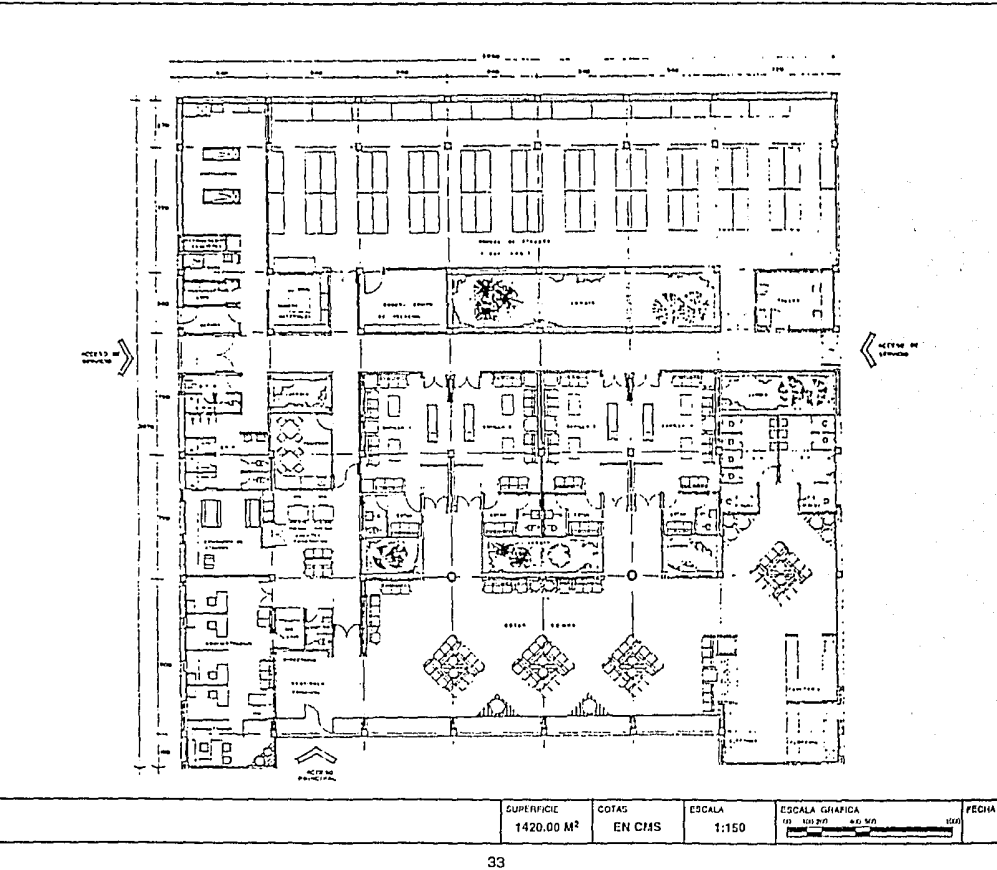

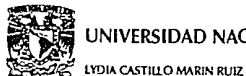

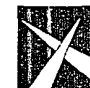

**ESCUELA NACIONAL** DE ESTUDIOS PROFESIONALES **ACATLAN** MEMORIA DE DESEMPEÑO PROFESIONAL

> **FLUJOS** 1 CAPILLA

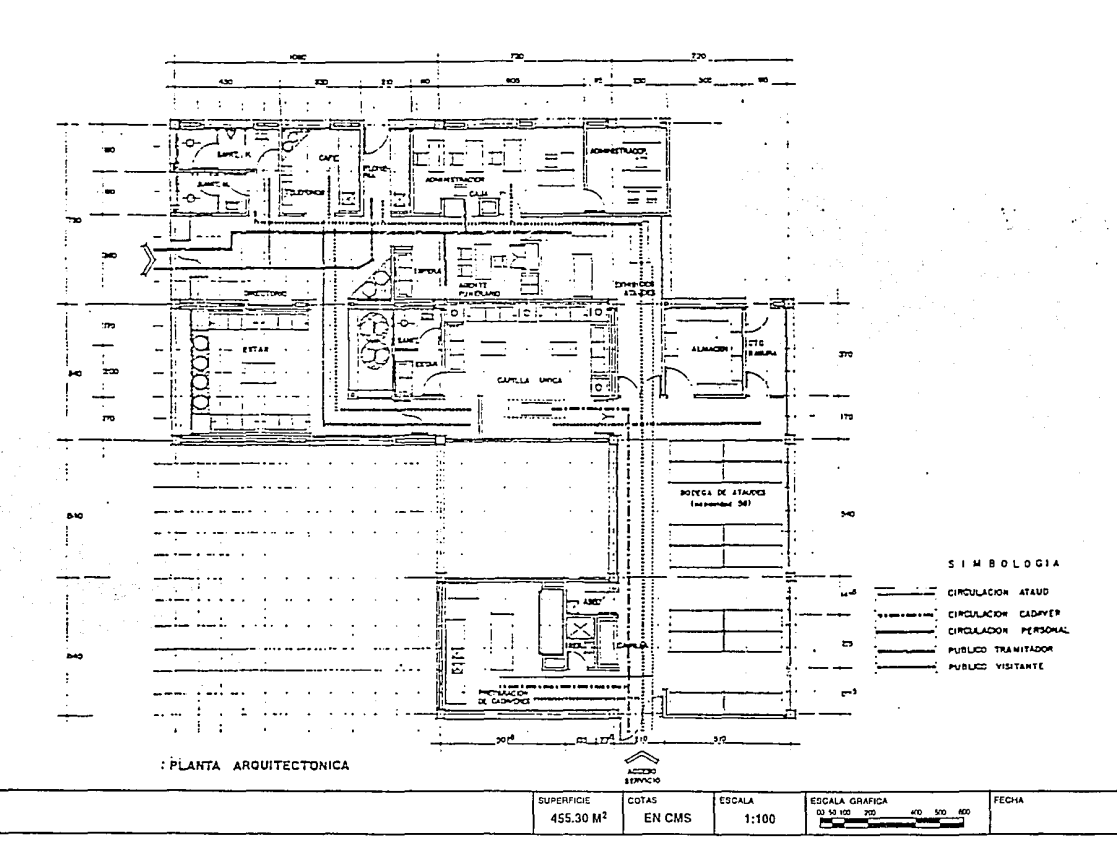

**VELATORIOS** 

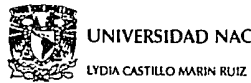

**VELATORIOS** 

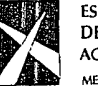

**ESCUELA NACIONAL** DE ESTUDIOS PROFESIONALES **ACATLAN** MEMORIA DE DESEMPEÑO PROFESIONAL

> **FLUJOS** 2 CAPILLAS

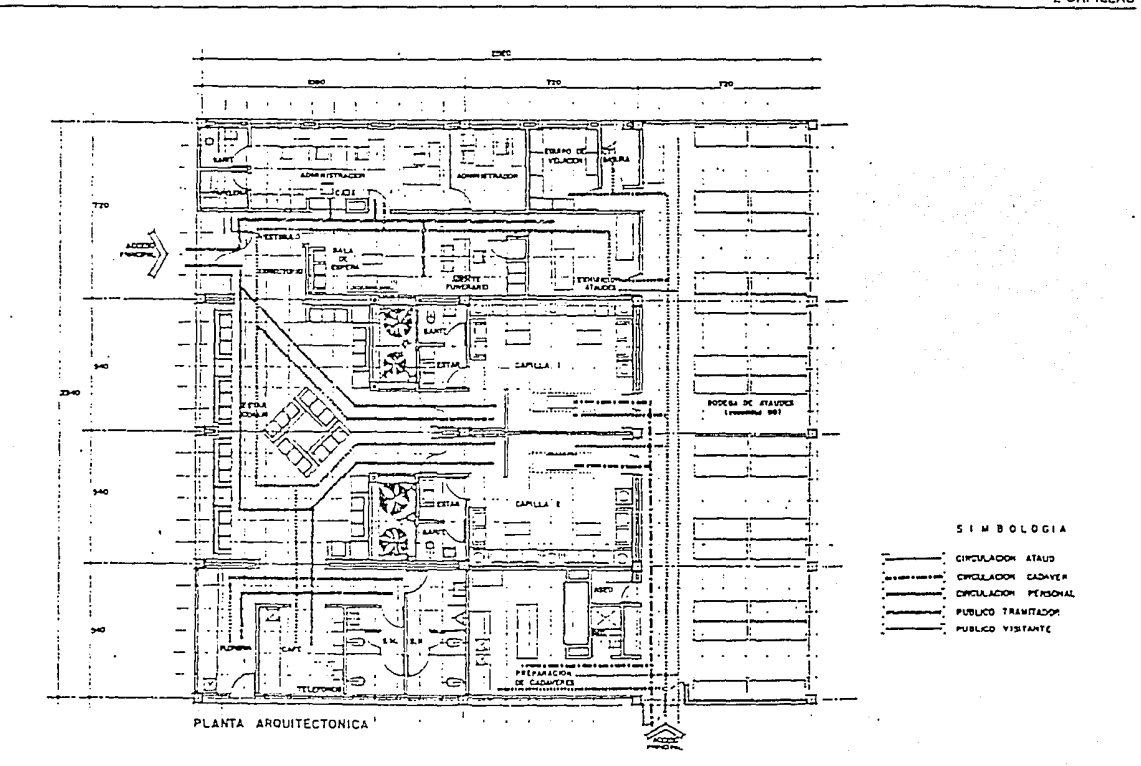

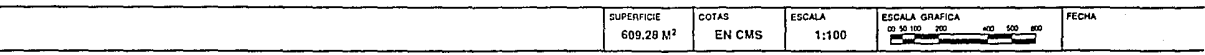

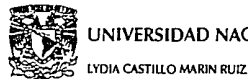

# **VELATORIOS**

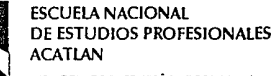

MEMORIA DE DESEMPEÑO PROFESIONAL

**FLUJOS** 3 CAPILLAS

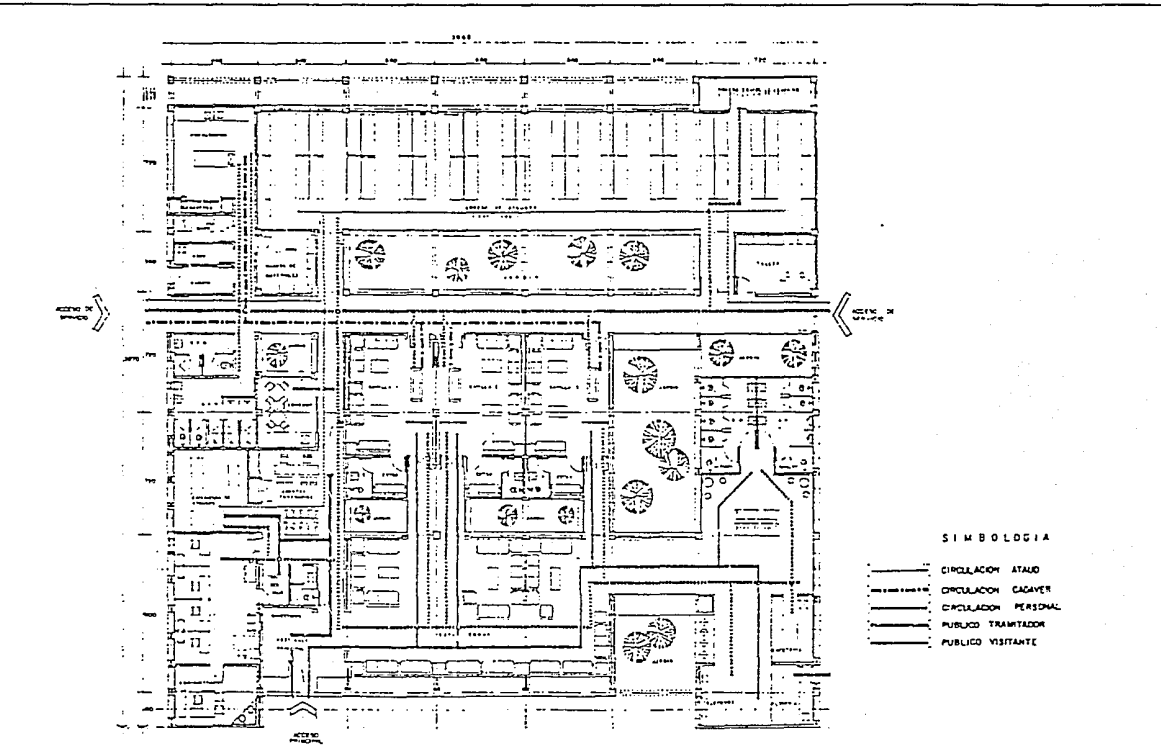

SUPERFICIE COTAS **ESCALA** ESCALA GRAFICA FECHA ້ ແລະ 1235 M<sup>2</sup> **EN CMS** 1:150

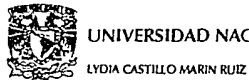

# **VELATORIOS**

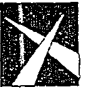

**ESCUELA NACIONAL** DE ESTUDIOS PROFESIONALES **ACATLAN** 

MEMORIA DE DESEMPEÑO PROFESIONAL

**FLUJOS** 4 CAPILLAS

**Service Common** 

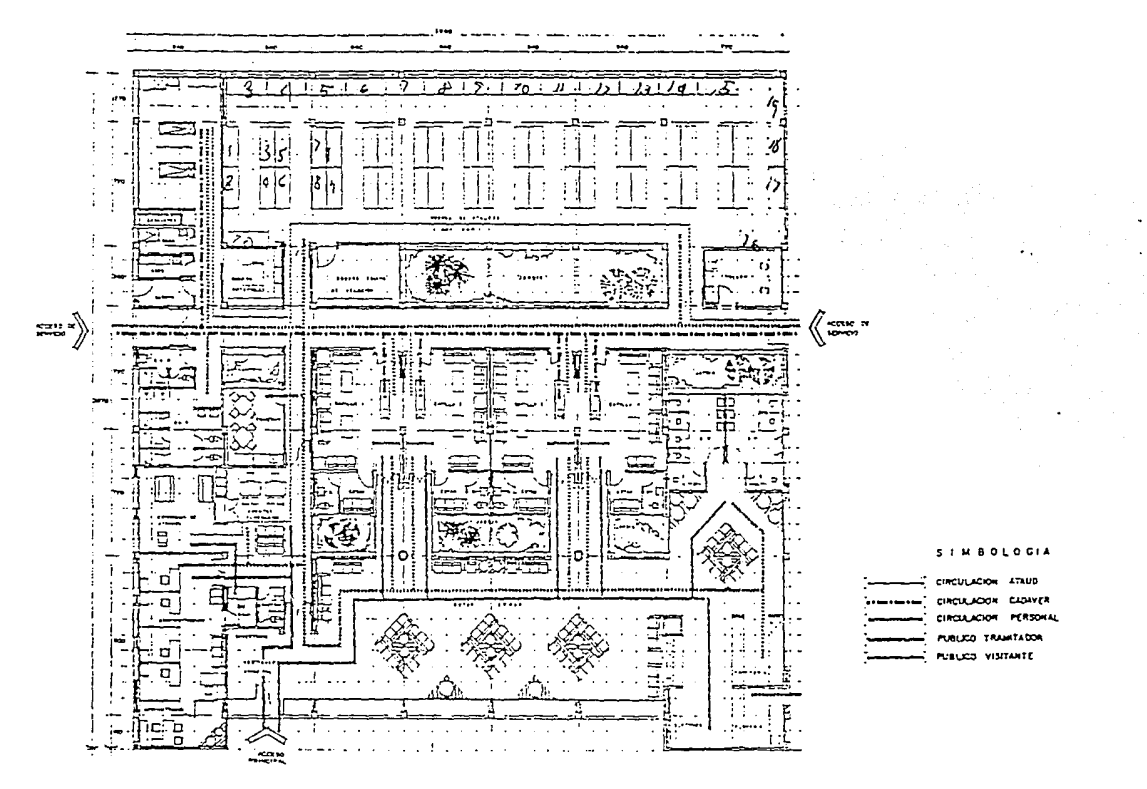

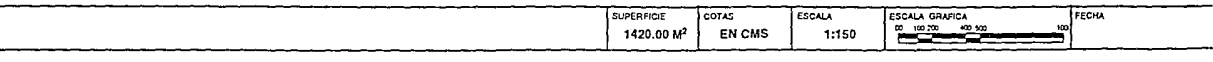

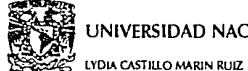

 $\mathbf{r}$ 

# UNIVERSIDAD NACIONAL AUTONOMA DE MEXICO

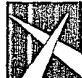

**Service Control** 

**VELATORIOS** 

**ESCUELA NACIONAL** DE ESTUDIOS PROFESIONALES **ACATLAN** 

MEMORIA DE DESEMPEÑO PROFESIONAL

CAPILLA 1.2.3.4 CAPILLAS

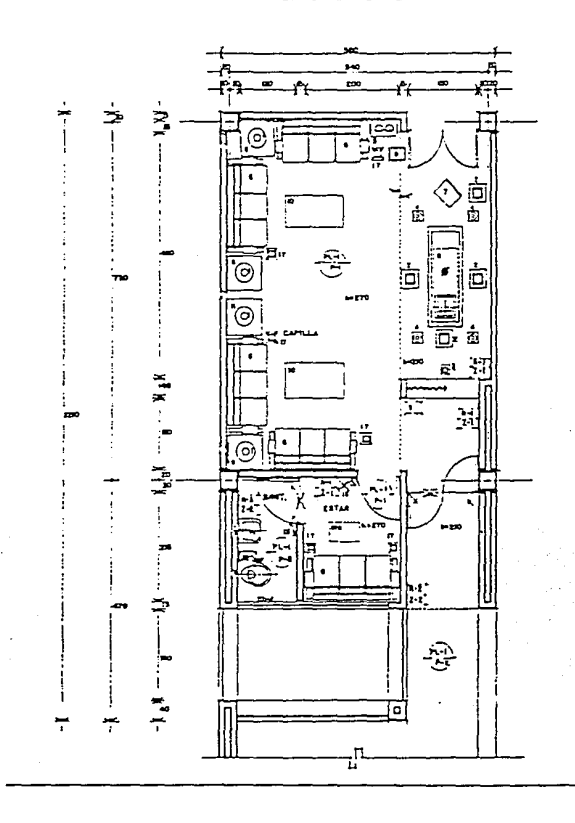

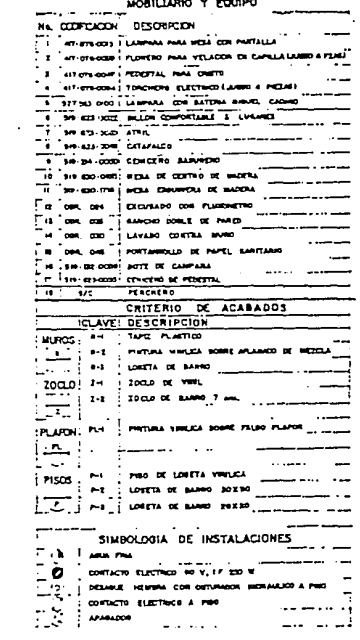

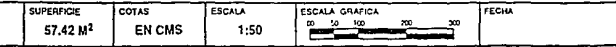

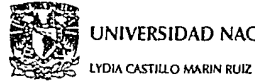

**VELATORIOS** 

**ESCUELA NACIONAL** DE ESTUDIOS PROFESIONALES **ACATLAN** 

MEMORIA DE DESEMPEÑO PROTESIONAL

ADMINISTRACION 1 Y 2 CAPILLAS

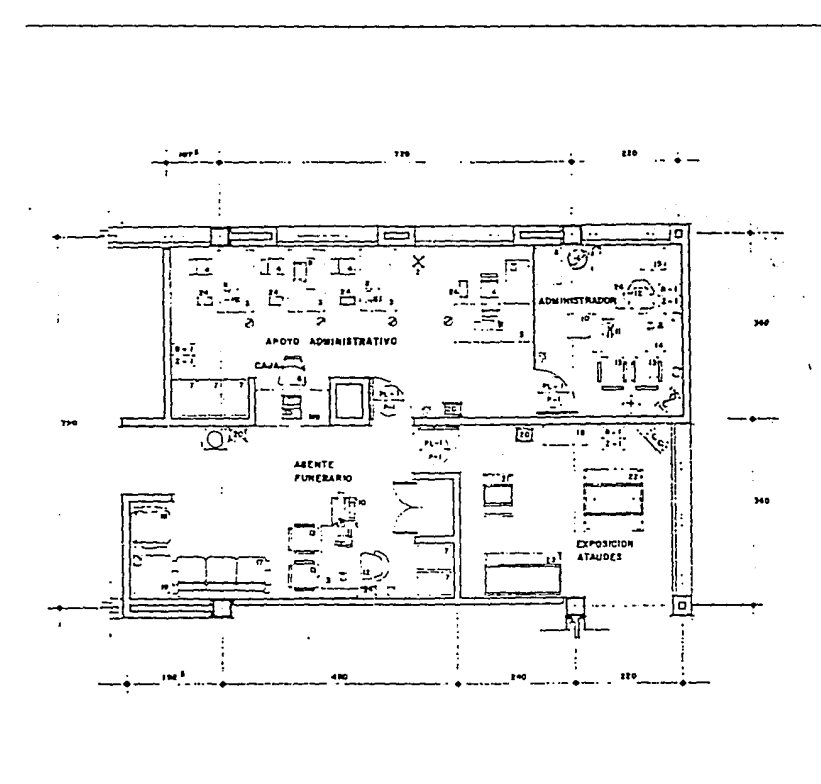

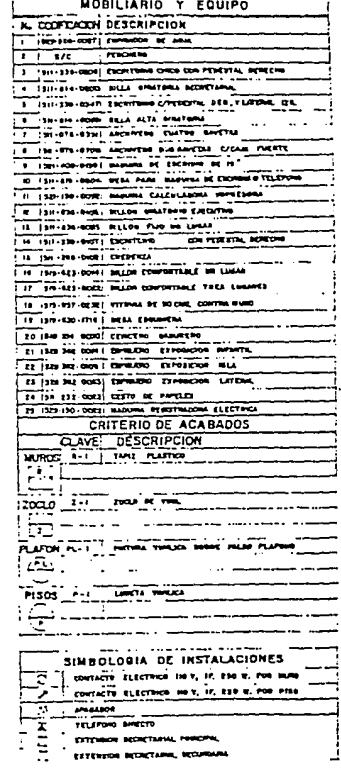

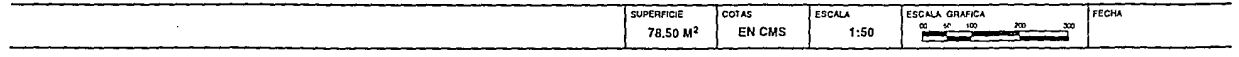

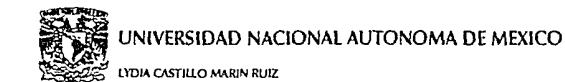

#### **ESCUELA NACIONAL** DE ESTUDIOS PROFESIONALES **ACATLAN**

MEMORIA DE DESEMPEÑO PROFESIONAL

**BODEGA DE ATAUDES** 1 Y 2 CAPILLAS

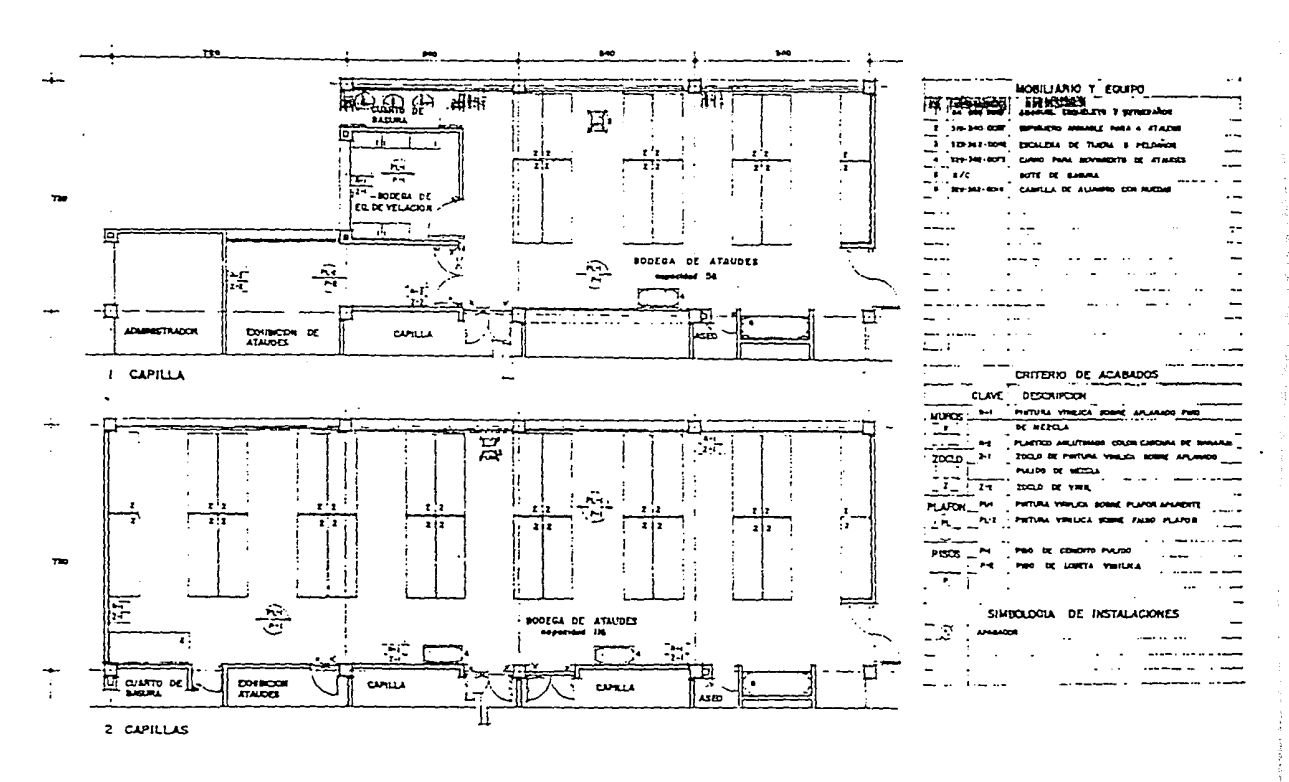

**VELATORIOS** 

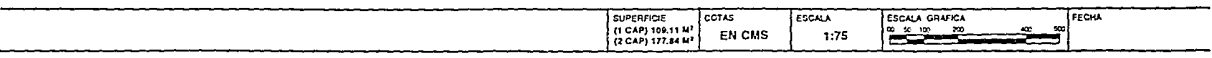

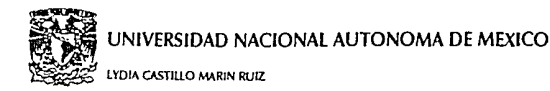

the common comparison and common and common contracts

**VELATORIOS** 

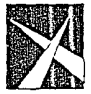

**ESCUELA NACIONAL** DE ESTUDIOS PROFESIONALES **ACATLAN** 

MEMORIA DE DESEMPEÑO PROFESIONAL

#### PREPARACION DE CADAVERES 1.2 Y 3 CAPILLAS

**FECHA** 

a la sua sua co

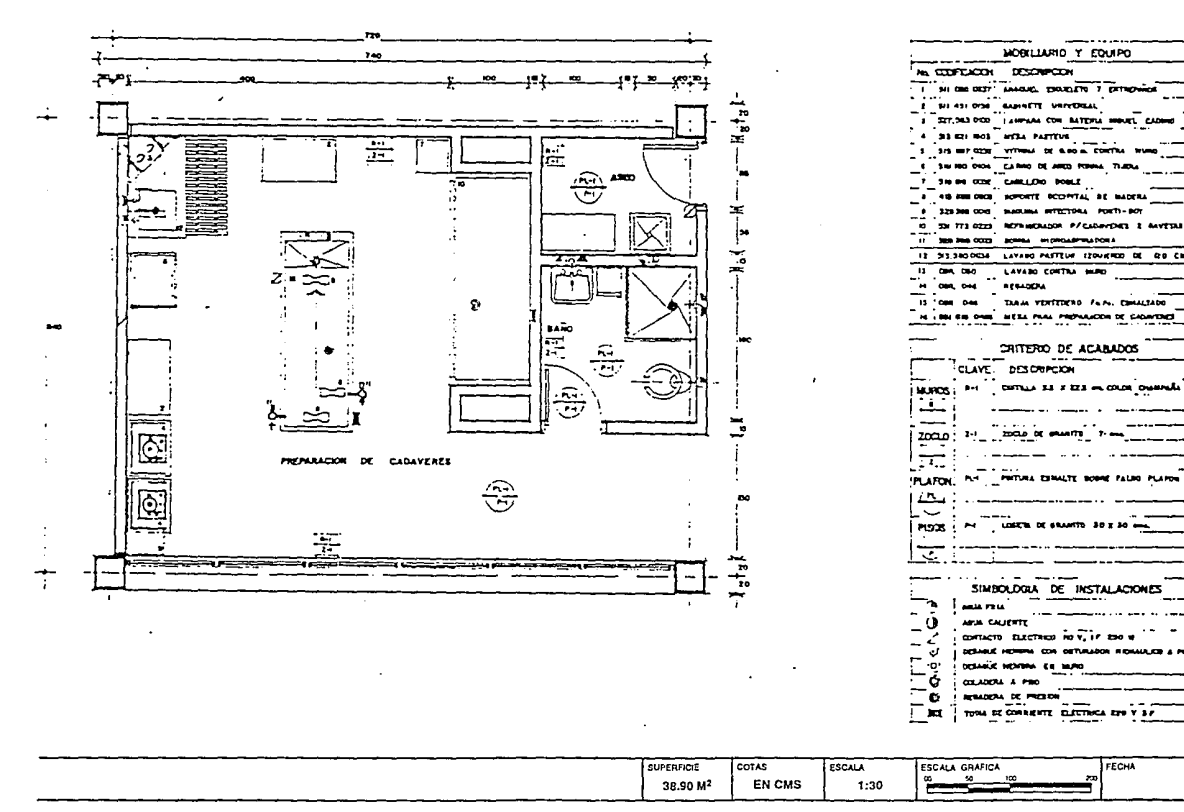

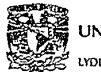

LYDIA CASTILLO MARIN RUIZ

**VELATORIOS** 

**ESCUELA NACIONAL<br>DE ESTUDIOS PROFESIONALES ACATLAN** 

MEMORIA DE DESEMPEÑO PROFESIONAL

# SALA DE ESTAR COMUN<br>2 CAPILLAS

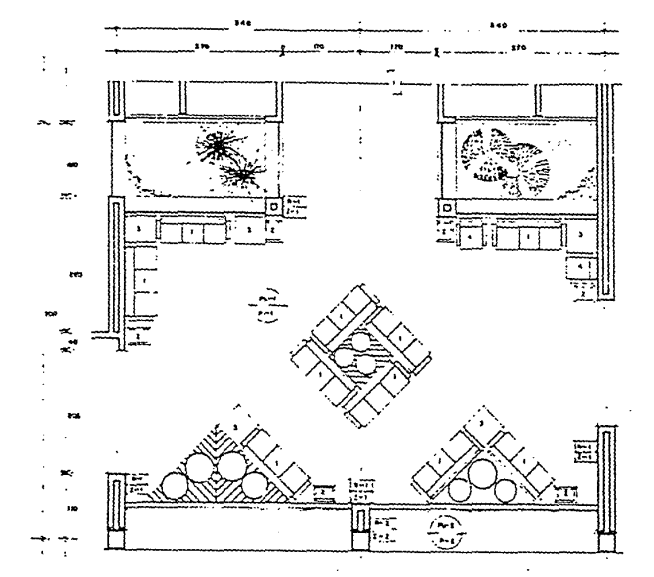

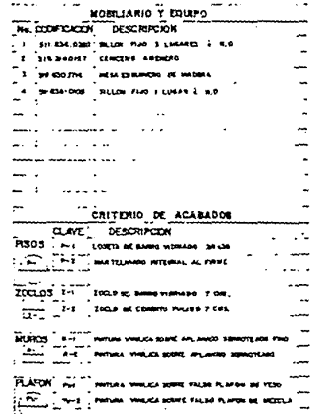

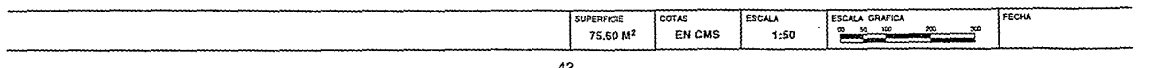

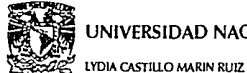

# **VELATORIOS**

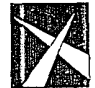

**ESCUELA NACIONAL** DE ESTUDIOS PROFESIONALES **ACATLAN** 

MEMORIA DE DESEMPEÑO PROFESIONAL

#### FLORERIA, CAFETERIA Y SANITARIOS PUBLICO 2 CAPILLAS

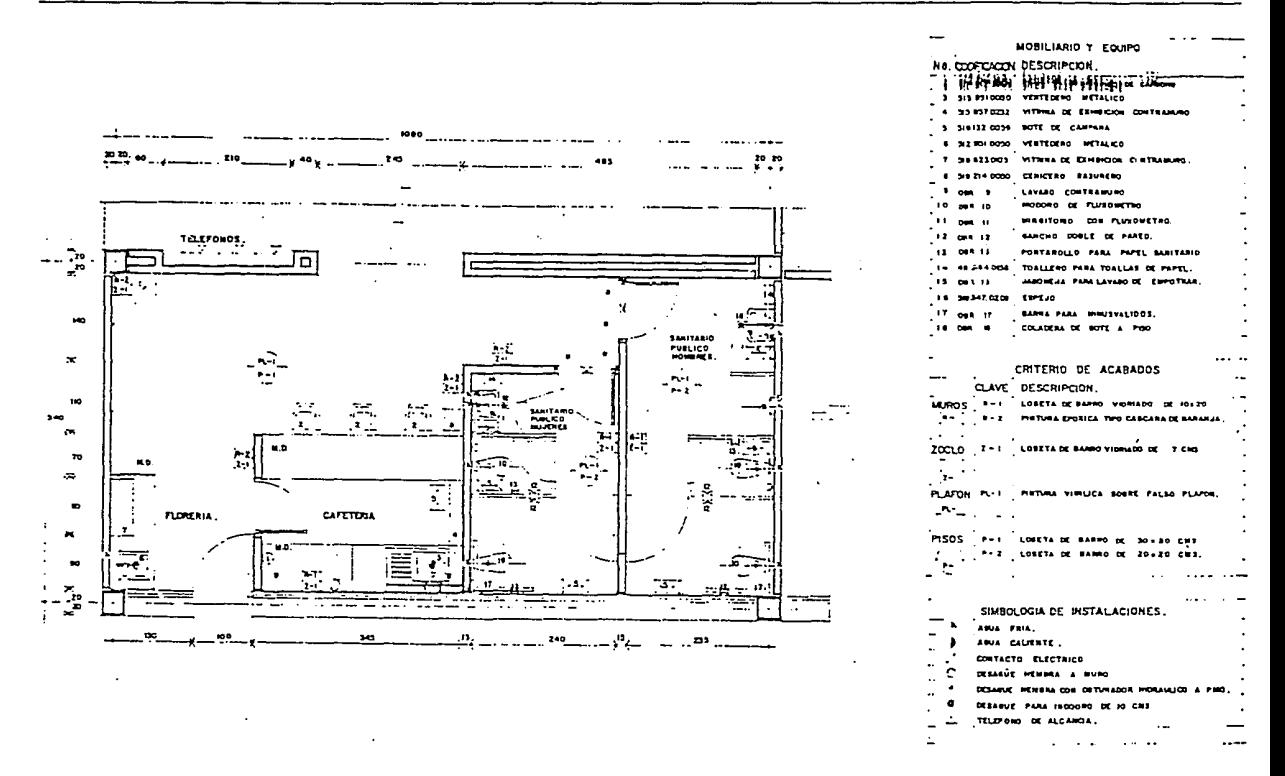

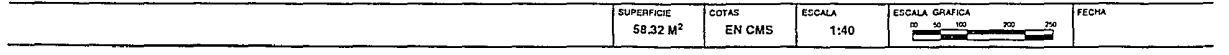

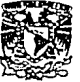

LYDIA CASTILLO MARIN RUIZ

**VELATORIOS** 

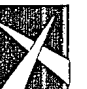

**ESCUELA NACIONAL** DE ESTUDIOS PROFESIONALES **ACATLAN** 

MEMORIA DE DESEMPEÑO PROFESIONAL

**CAPILLA** 2. 3. Y 4 CAPILLAS

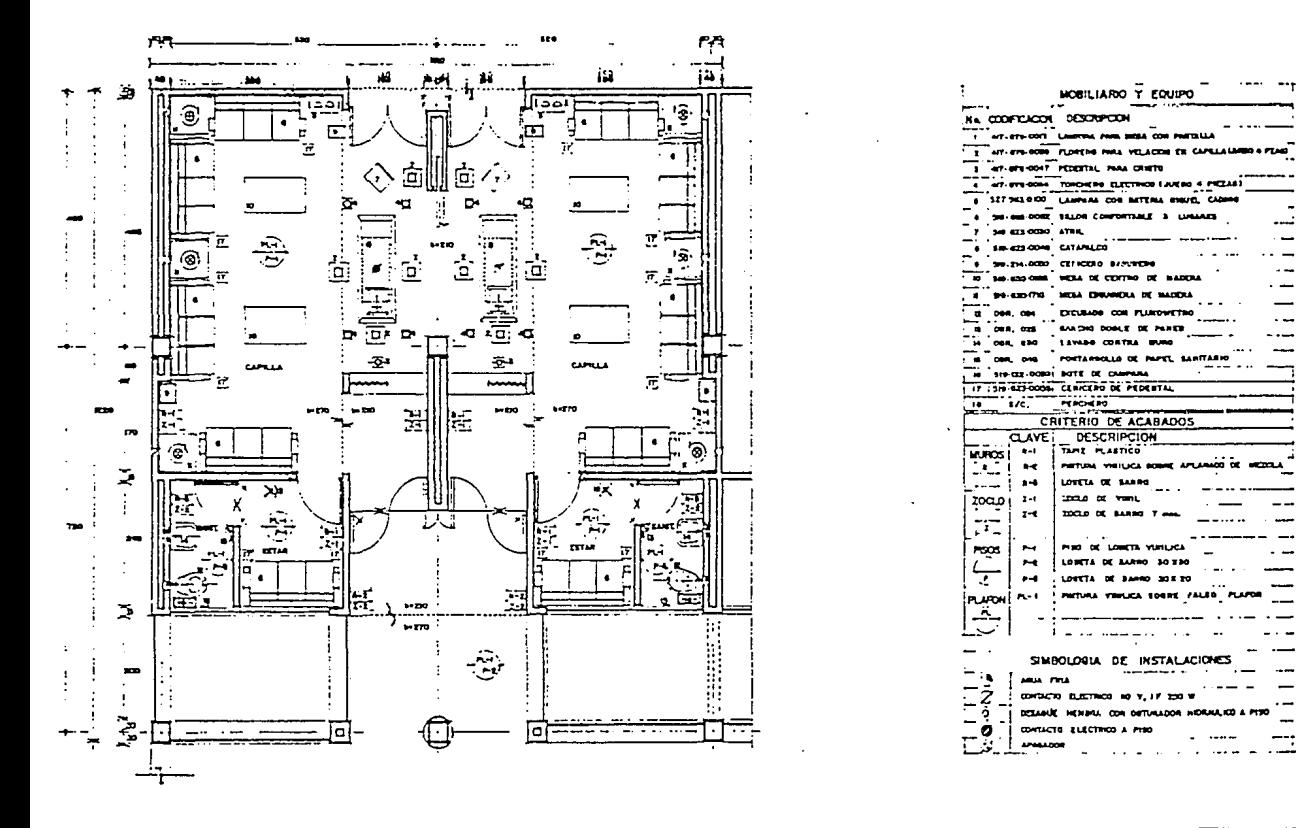

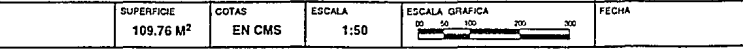

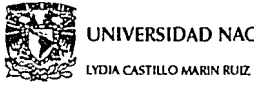

**VELATORIOS** 

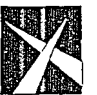

#### ESCUELA NACIONAL DE ESTUDIOS PROFESIONALES **ACATLAN**

MEMORIA DE DESEMPEÑO PROFESIONAL

**ADMINISTRACION** 3 Y 4 CAPILLAS

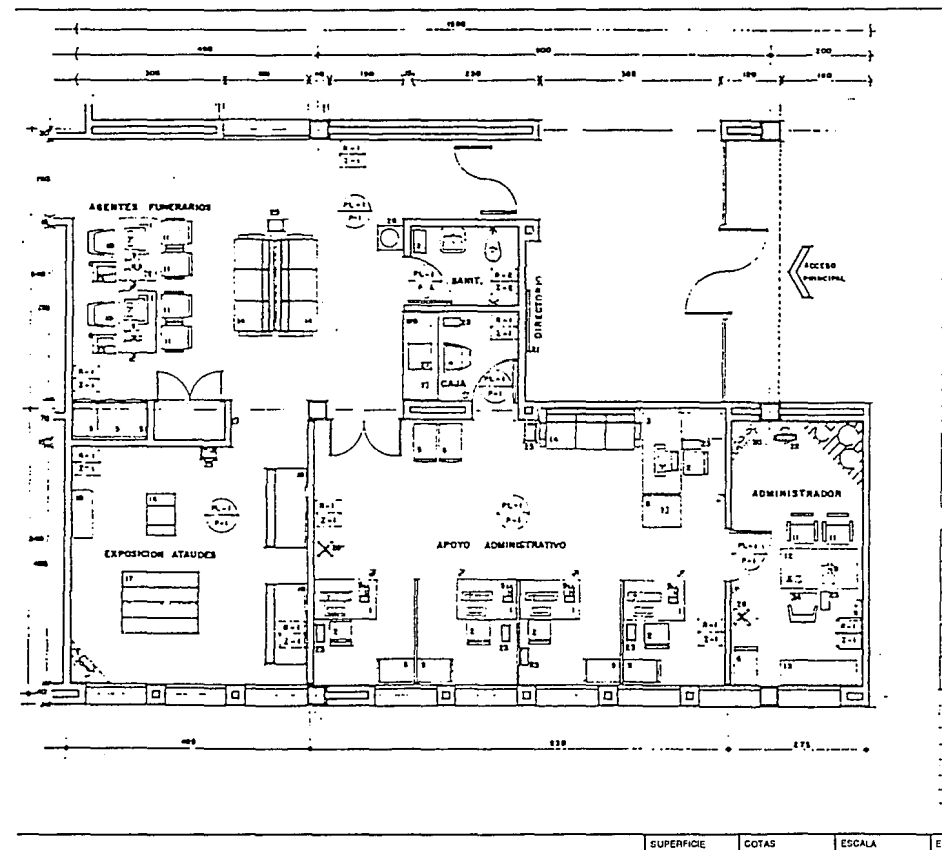

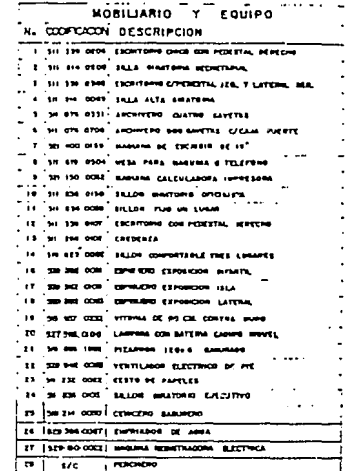

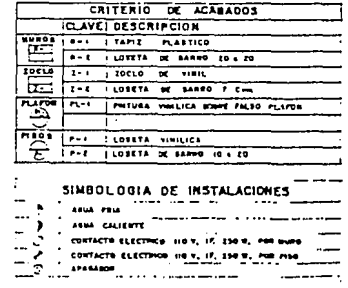

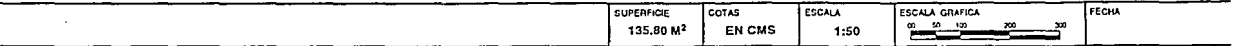

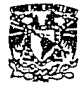

LYDIA CASTILLO MARIN RUIZ

**VELATORIOS** 

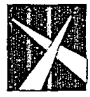

**ESCUELA NACIONAL** DE ESTUDIOS PROFESIONALES **ACATLAN** MEMORIA DE DESEMPEÑO PROFESIONAL

> **BODEGA DE ATADUDES** 3 Y 4 CAPILLAS

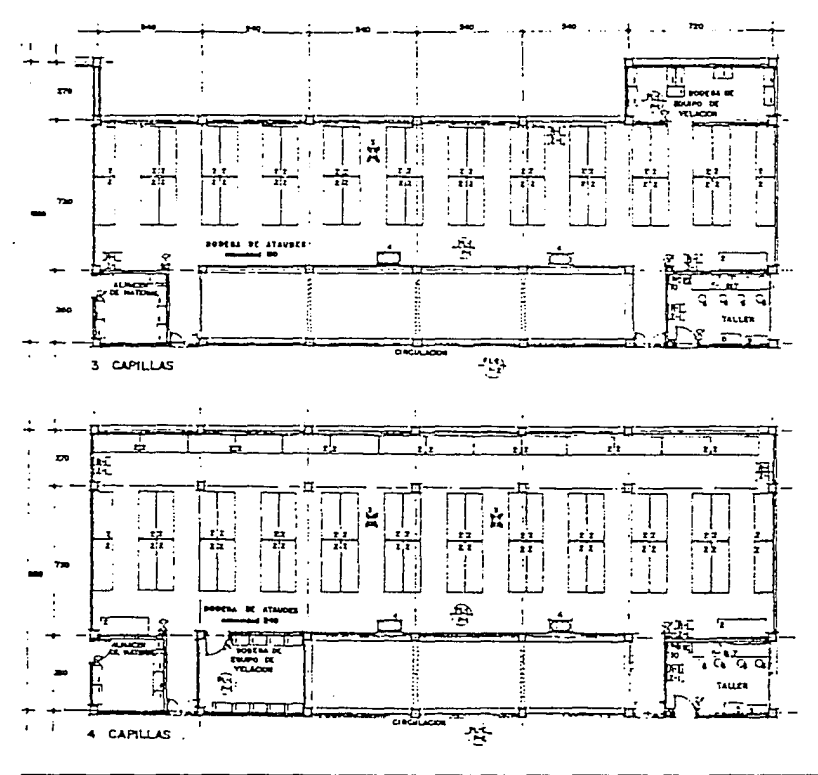

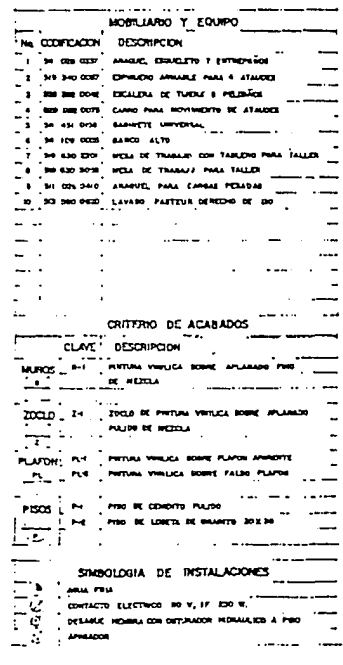

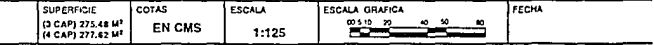

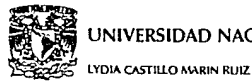

**VELATORIOS** 

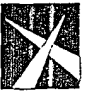

**ESCUELA NACIONAL** DE ESTUDIOS PROFESIONALES **ACATLAN** MEMORIA DE DESEMPEÑO PROFESIONAL

BANOS Y VESTIDORES DE PERSONAL 3 Y 4 CAPILLAS

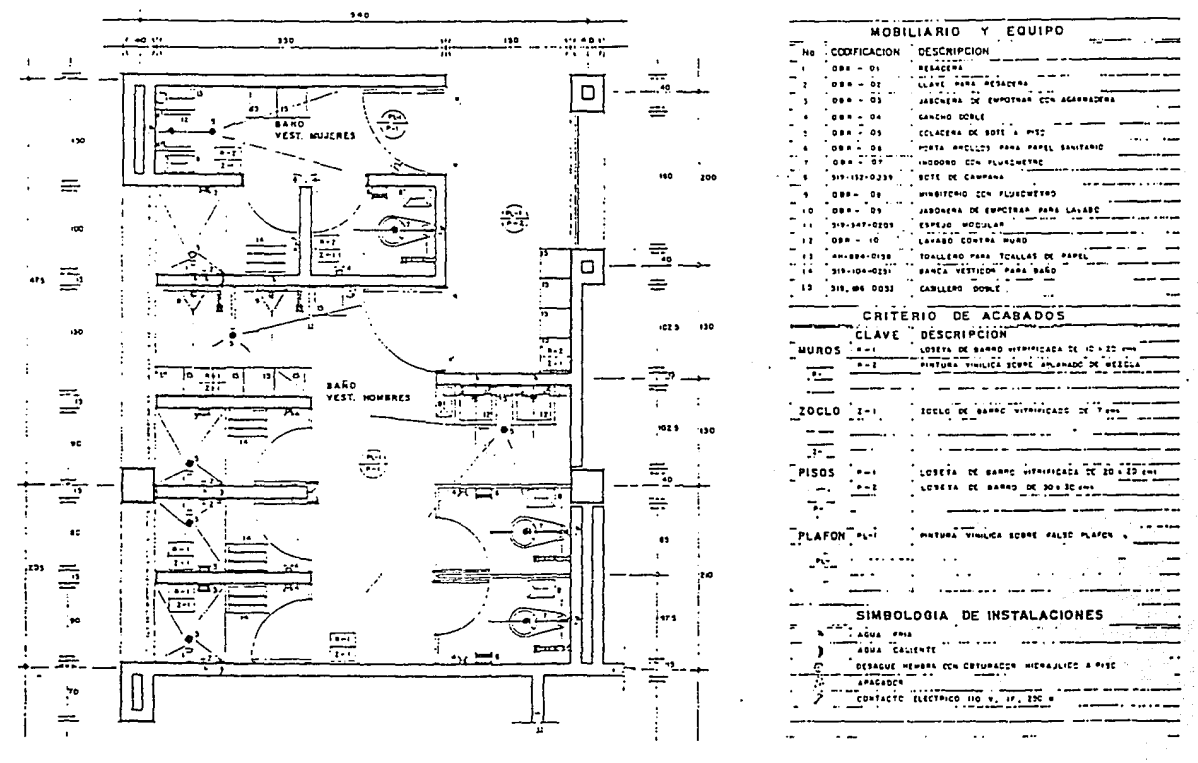

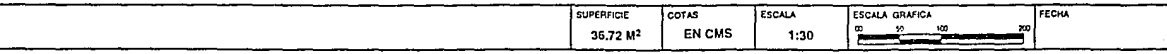

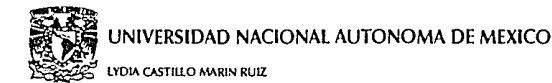

# **VELATORIOS**

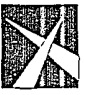

**ESCUELA NACIONAL** DE ESTUDIOS PROFESIONALES **ACATLAN** MEMORIA DE DESEMPEÑO PROFESIONAL

#### FLORERIA Y CAFETERIA 3 Y 4 CAPILLAS

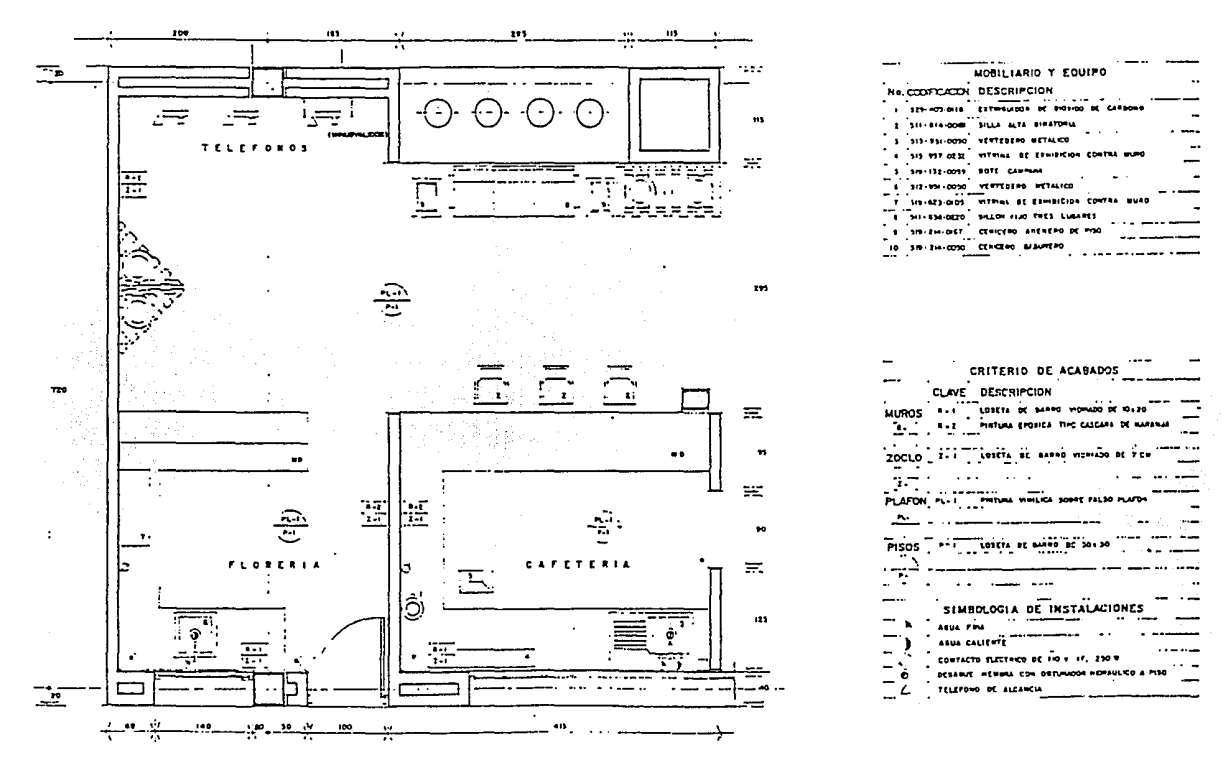

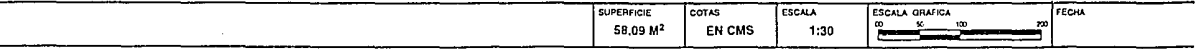

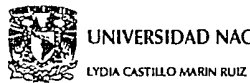

**VELATORIOS** 

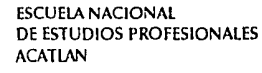

MEMORIA DE DESEMPEÑO PROFESIONAL

**SANITARIOS PUBLICO** 3 Y 4 CAPILLAS

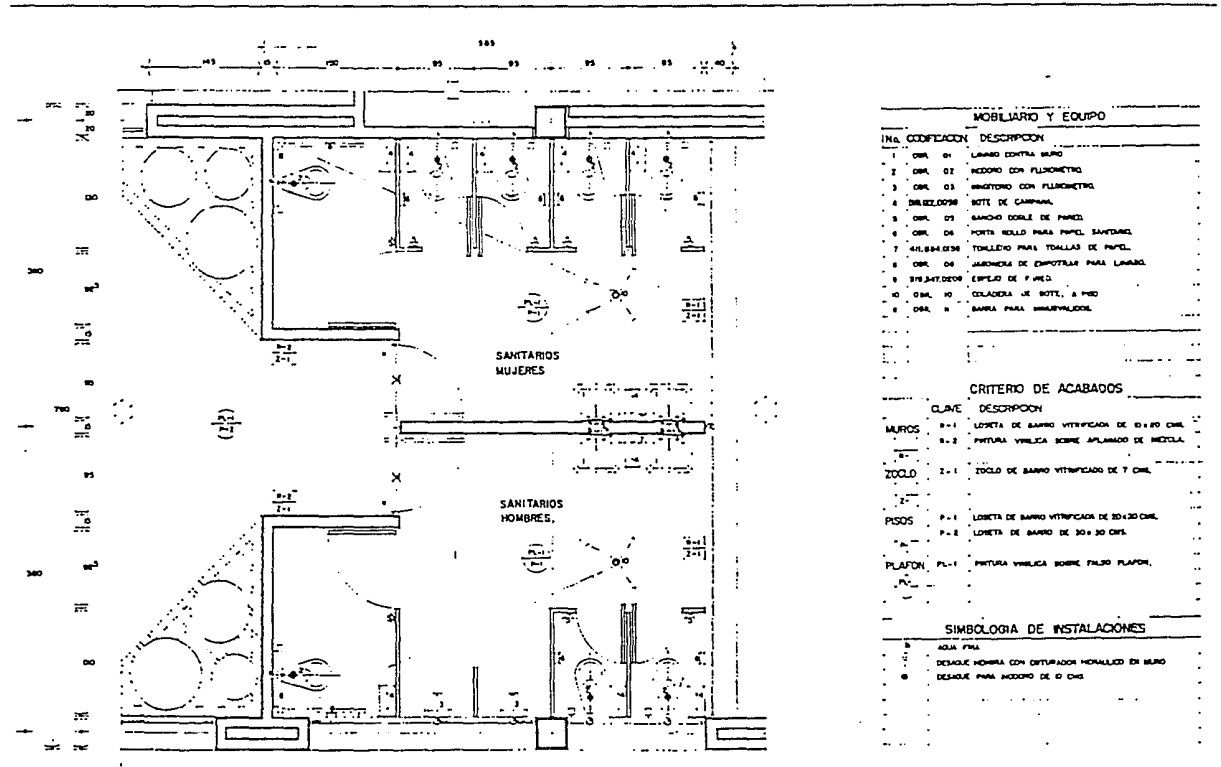

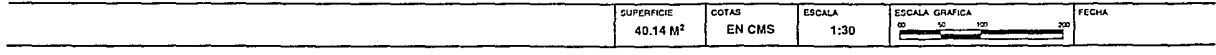

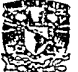

¥.

# UNIVERSIDAD NACIONAL AUTONOMA DE MEXICO

LYDIA CASTILLO MARIN RUIZ

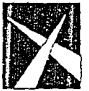

**VELATORIOS** 

#### **ESCUELA NACIONAL** DE ESTUDIOS PROFESIONALES **ACATLAN**

MEMORIA DE DESEMPEÑO PROFESIONAL

SALA DE ESTAR COMUN **4 CAPILLAS** 

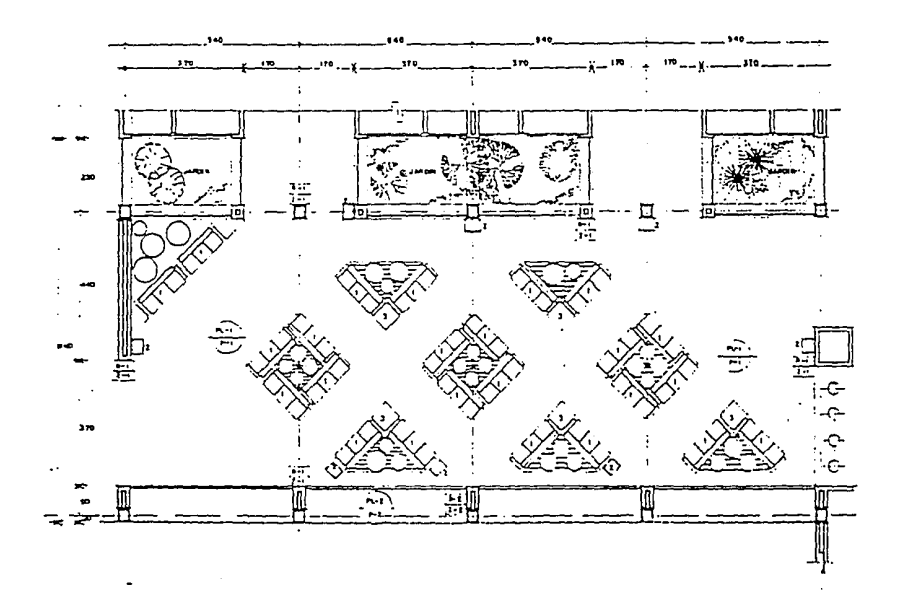

 $\ddot{\phantom{1}}$ 

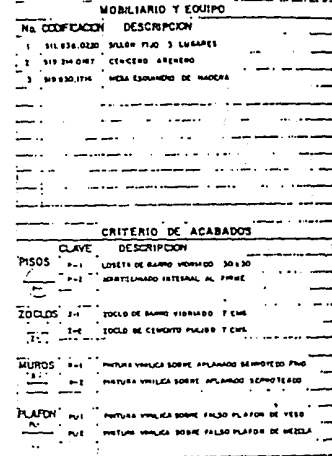

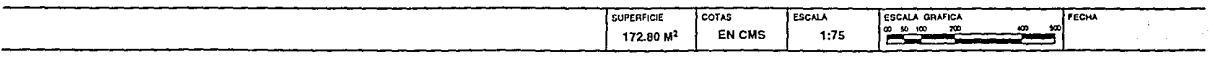

and a series of the company of the company of the company of

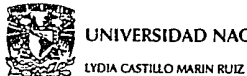

**Consequent Part Product** 

a material consideration

### UNIVERSIDAD NACIONAL AUTONOMA DE MEXICO

**VELATORIOS** 

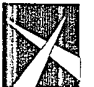

#### **ESCUELA NACIONAL** DE ESTUDIOS PROFESIONALES **ACATLAN**

MEMORIA DE DESEMPEÑO PROFESIONAL

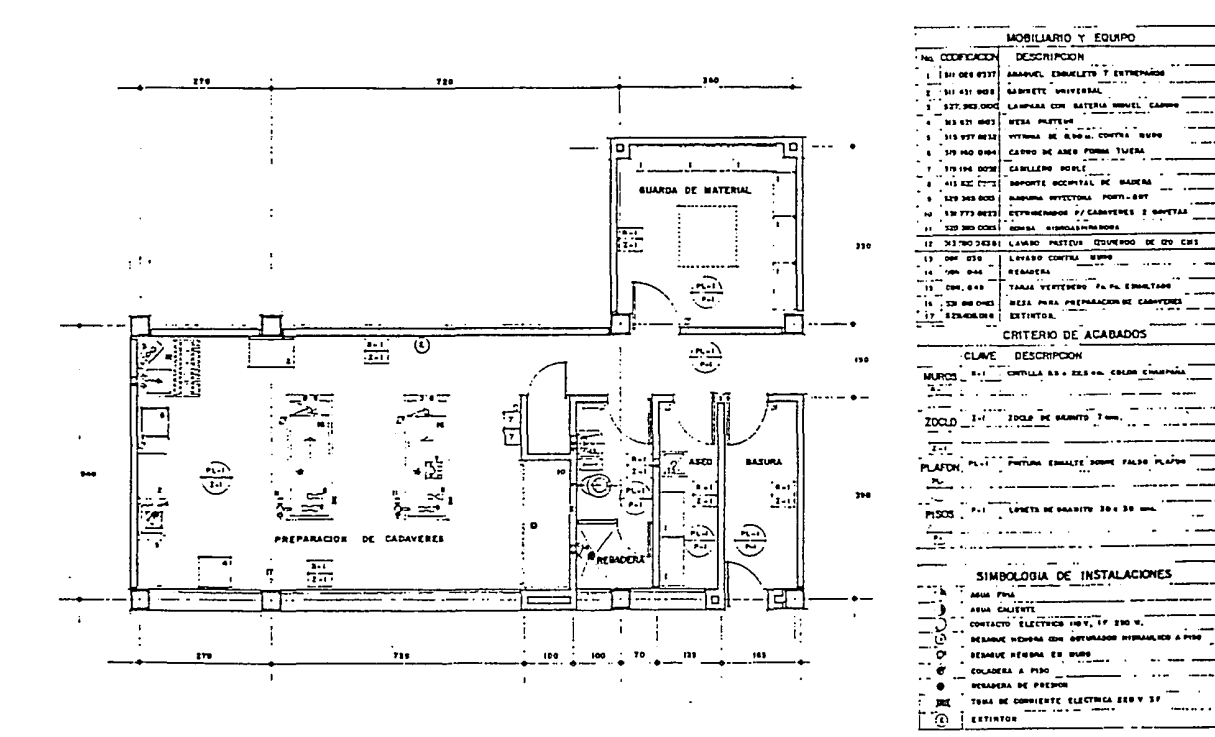

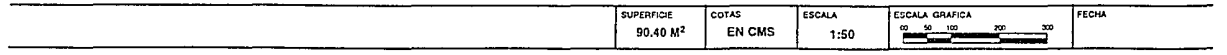

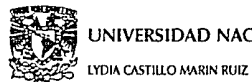

# **VELATORIOS**

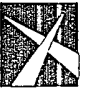

**ESCUELA NACIONAL** DE ESTUDIOS PROFESIONALES **ACATLAN** 

MEMORIA DE DESEMPEÑO PROFESIONAL

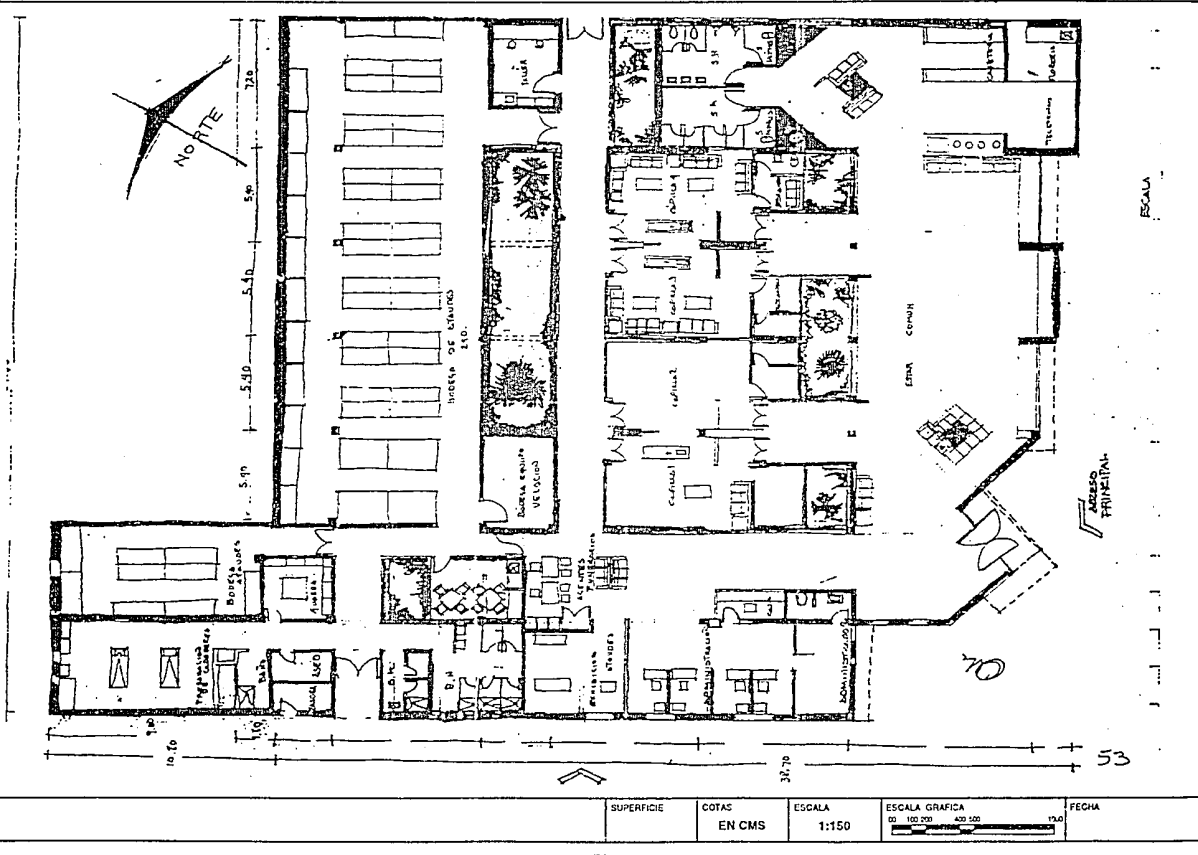

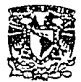

LYDIA CASTILLO MARIN RUIZ

UNIVERSIDAD NACIONAL AUTONOMA DE MEXICO

**VELATORIOS** 

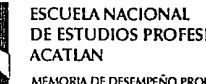

DE ESTUDIOS PROFESIONALES MEMORIA DE DESEMPEÑO PROFESIONAL

**FACHADA PRINCIPAL** 

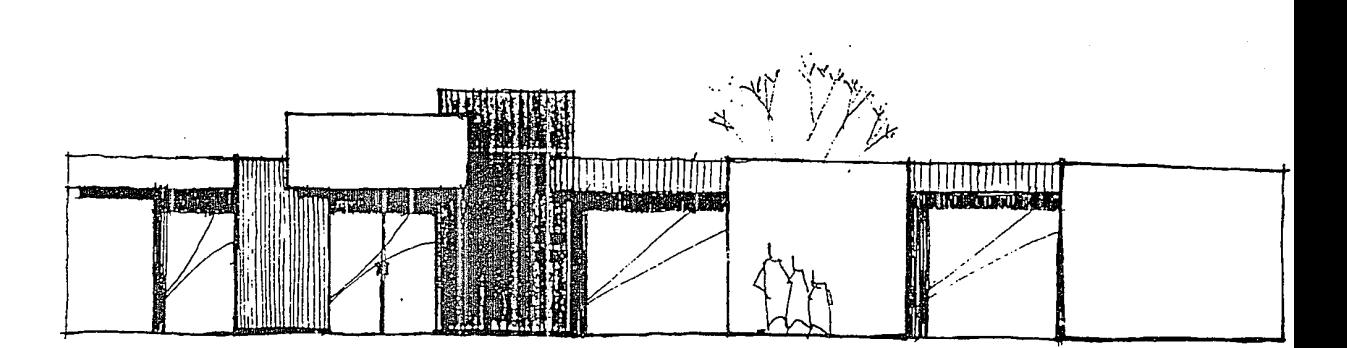

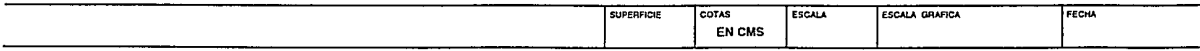

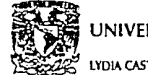

**VELATORIOS** 

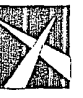

**ESCUELA NACIONAL** DE ESTUDIOS PROFESIONALES **ACATLAN** MEMORIA DE DESEMPEÑO PROFESIÓNAL

LYDIA CASTILLO MARIN RUIZ

#### PERSPECTIVA

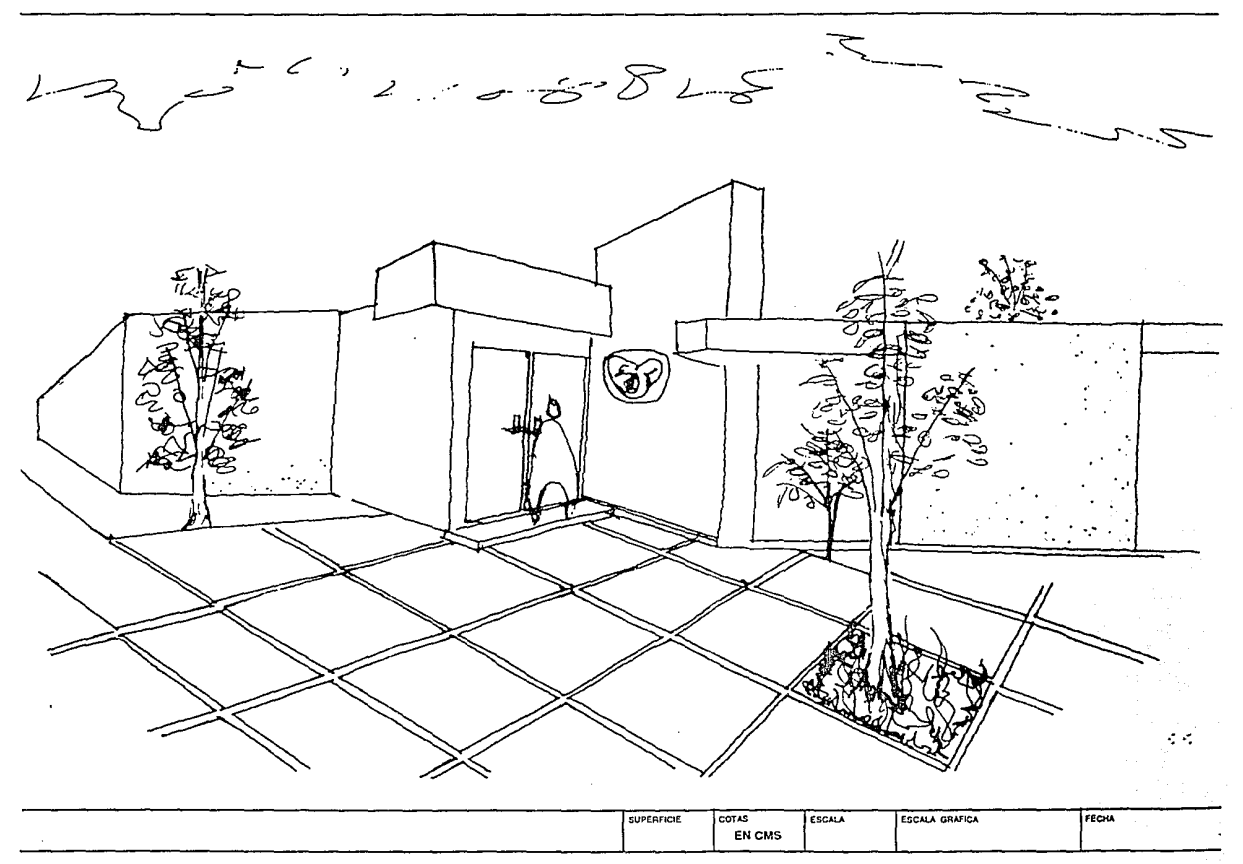

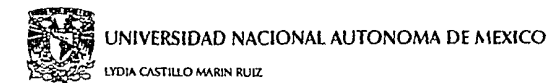

# **VELATORIOS**

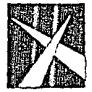

**ESCUELA NACIONAL** DE ESTUDIOS PROFESIONALES **ACATLAN** 

MEMORIA DE DESEMPENO PROFESIONAL

#### PLANTA DE CONJUNTO

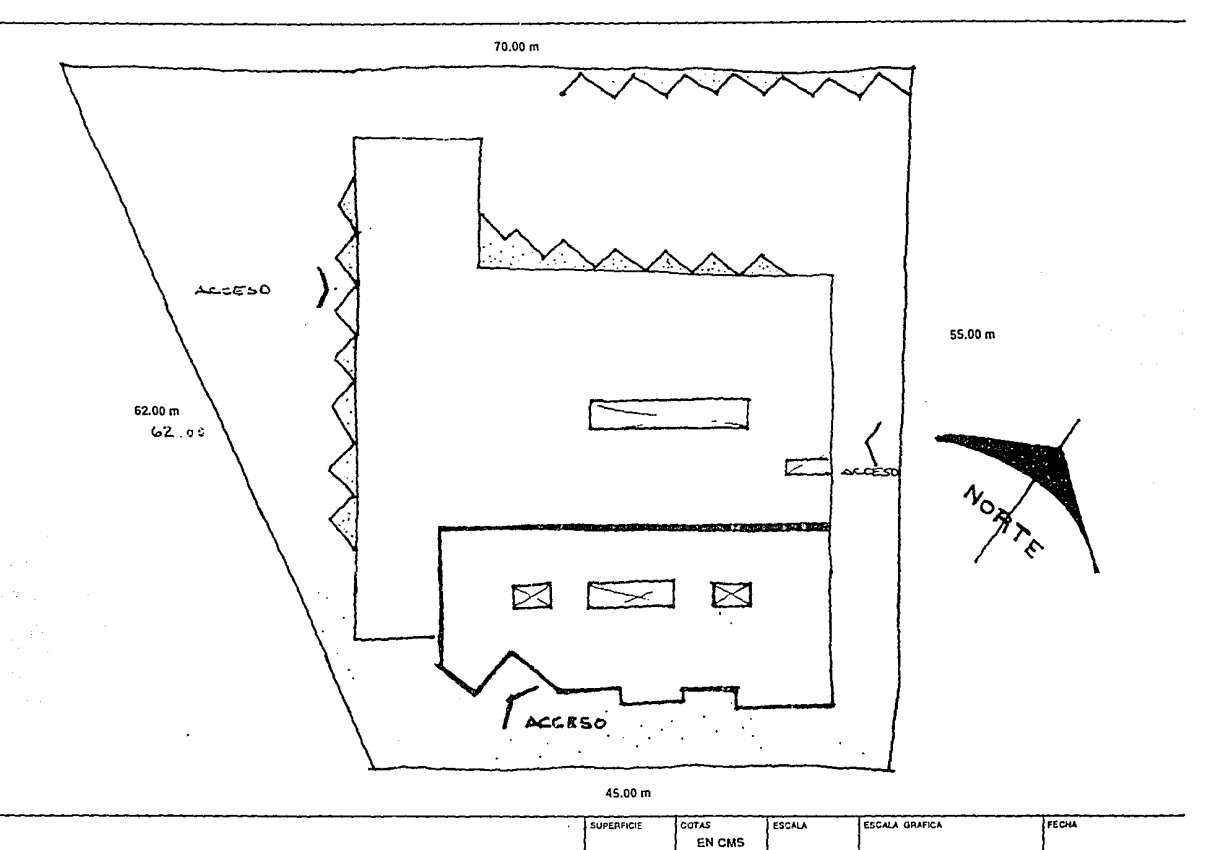

55

and the companion of the companion

a material

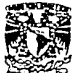

LYDIA CASTILLO MARIN RUIZ

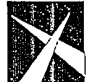

**VELATORIOS** 

**ESCUELA NACIONAL** DE ESTUDIOS PROFESIONALES **ACATLAN** 

MEMORIA DE DESEMPEÑO PROFESIONAL

**FOTOGRAFIAS VELATORIOS GAYOSSO** 

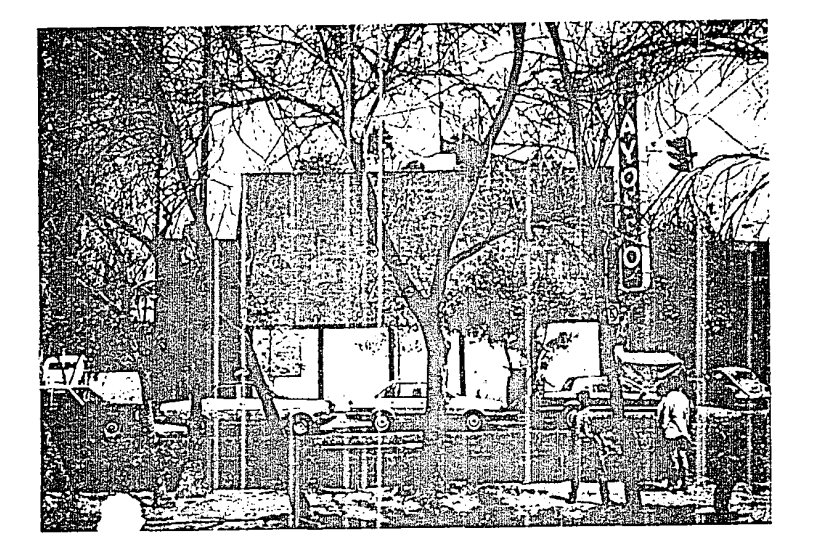

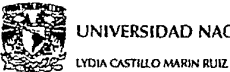

**VELATORIOS** 

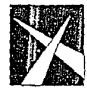

**ESCUELA NACIONAL<br>DE ESTUDIOS PROFESIONALES ACATLAN** MEMORIA DE DESEMPEÑO PROFESIONAL

> **FOTOGRAFIAS VELATORIOS IMSS**

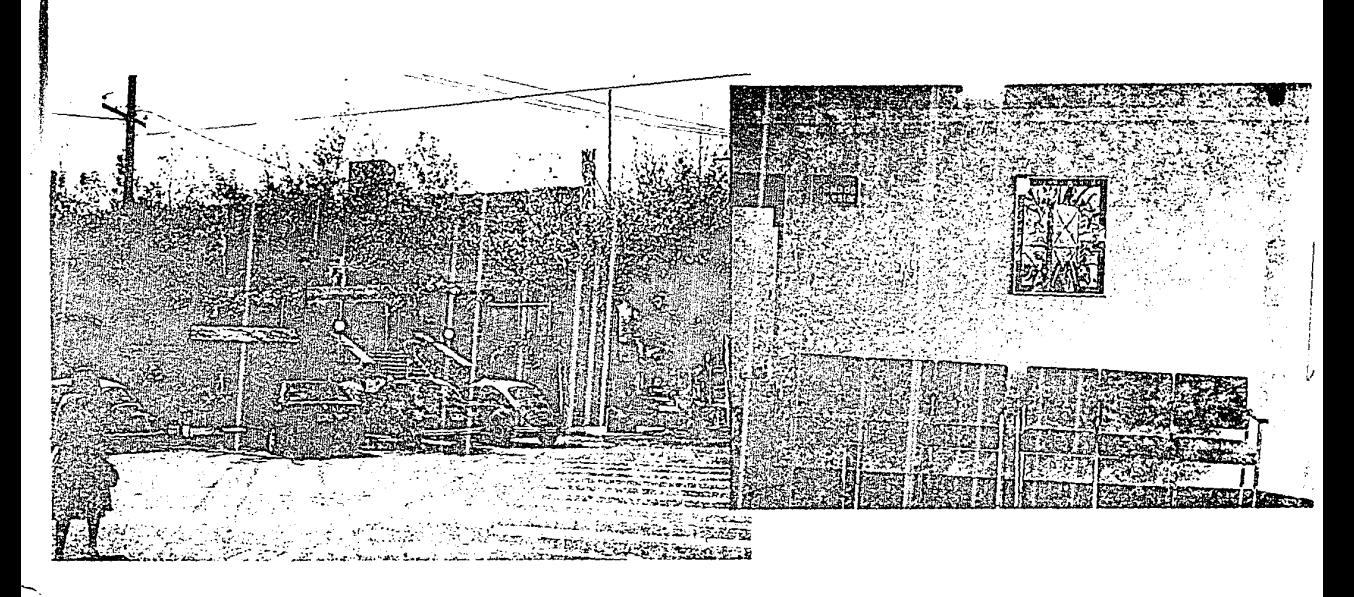

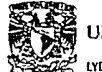

**LYDIA CASTILLO MARIN RUIZ** 

# **VELATORIOS**

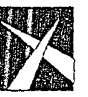

**ESCUELA NACIONAL** DE ESTUDIOS PROFESIONALES **ACATIAN** MEMORIA DE DESEMPEÑO PROFESIONAL

#### **BIBLIOGRAFIA**

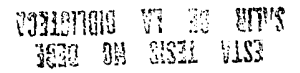

#### **BIBLIOGRAFIA**

- 1. CUADRO BASICO DE MOBILIARIO IMSS Y EQUIPO EDIC, 1992
- 2. SISTEMA DE SEÑALIZACION DE VELATORIOS IMSS 1985
- 3. MANUAL DE PROCESOS NORMATIVOS VELATORIOS IMSS
- 4. REGLAMENTO DE SALUBRIDAD
- 5. GUIA DOTACION DE ACOMODO DE MOBILIARIO Y EQUIPO
- 6. REGLAMENTO DE CONSTRUCCION D.D.F.
- 7. CATALOGO GENERAL. MOBILIARIO DE CUADRO BASICO 1989